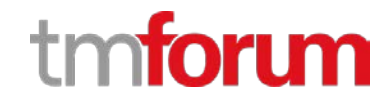

# **TM Forum Specification**

# **Resource Pool Management API REST Specification**

**TMF685 Release 18.0.0 June 2018**

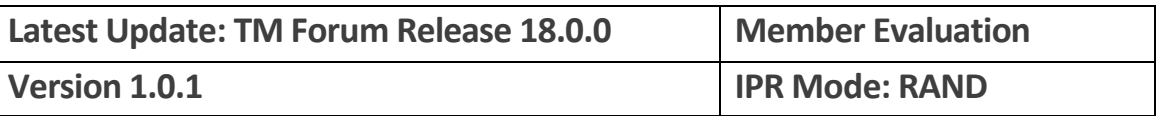

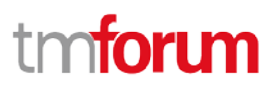

## <span id="page-1-0"></span>**NOTICE**

Copyright © TM Forum 2018. All Rights Reserved.

This document and translations of it may be copied and furnished to others, and derivative works that comment on or otherwise explain it or assist in its implementation may be prepared, copied, published, and distributed, in whole or in part, without restriction of any kind, provided that the above copyright notice and this section are included on all such copies and derivative works. However, this document itself may not be modified in any way, including by removing the copyright notice or references to TM FORUM, except as needed for the purpose of developing any document or deliverable produced by a TM FORUM Collaboration Project Team (in which case the rules applicable to copyrights, as set forth in the **TM FORUM IPR Policy**, must be followed) or as required to translate it into languages other than English.

The limited permissions granted above are perpetual and will not be revoked by TM FORUM or its successors or assigns.

This document and the information contained herein is provided on an "AS IS" basis and TM FORUM DISCLAIMS ALL WARRANTIES, EXPRESS OR IMPLIED, INCLUDING BUT NOT LIMITED TO ANY WARRANTY THAT THE USE OF THE INFORMATION HEREIN WILL NOT INFRINGE ANY OWNERSHIP RIGHTS OR ANY IMPLIED WARRANTIES OF MERCHANTABILITY OR FITNESS FOR A PARTICULAR PURPOSE.

Direct inquiries to the TM Forum office:

4 Century Drive, Suite 100 Parsippany, NJ 07054, USA Tel No. +1 973 944 5100 Fax No. +1 973 944 5110 TM Forum Web Page: [www.tmforum.org](http://www.tmforum.org/)

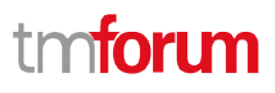

# <span id="page-2-0"></span>**TABLE OF CONTENTS**

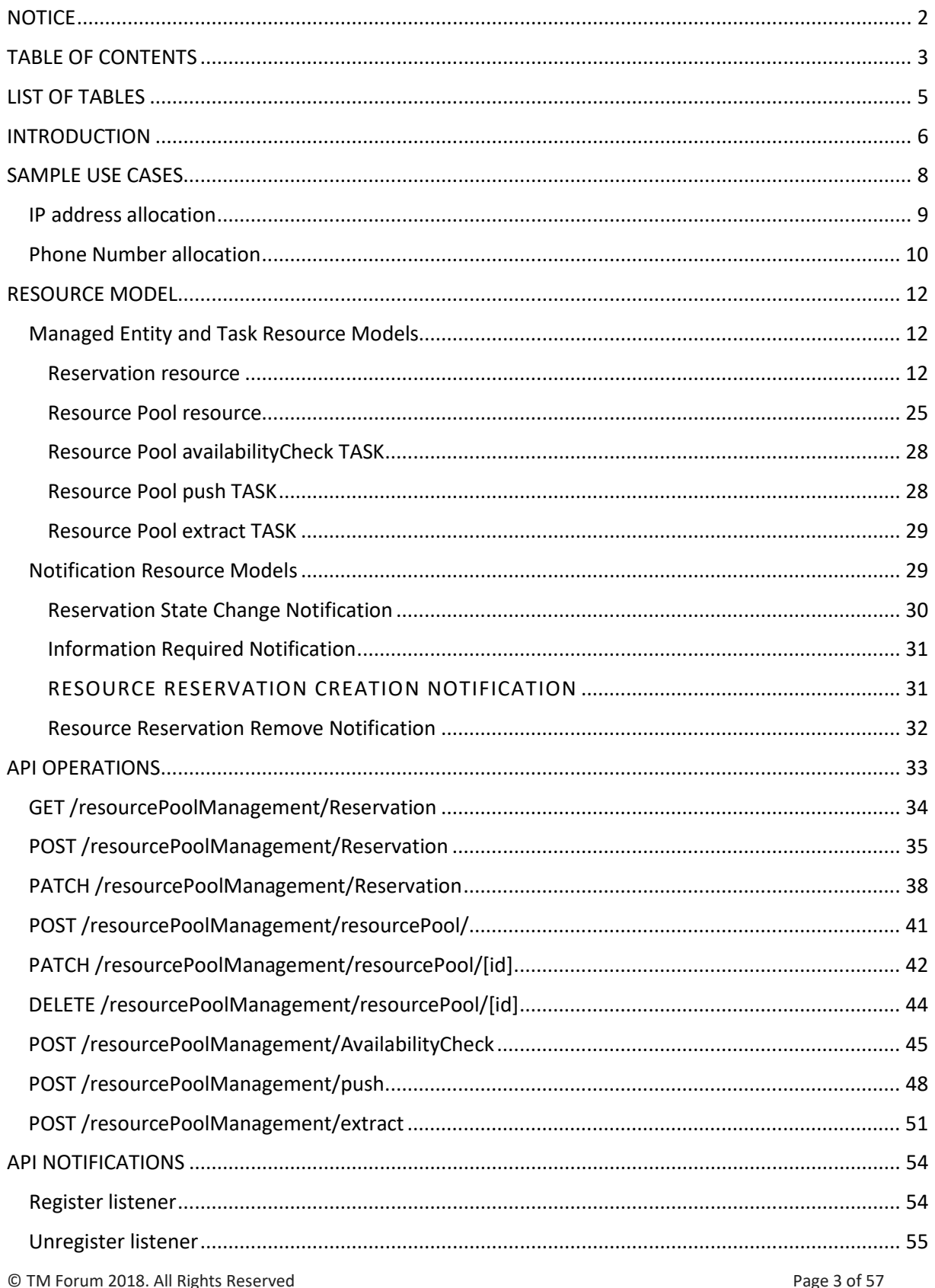

# tmforum

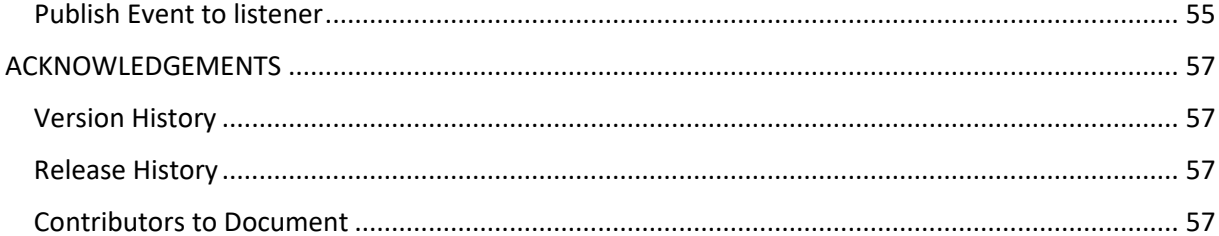

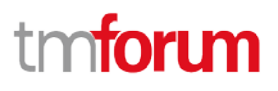

# <span id="page-4-0"></span>**LIST OF TABLES**

N/A

# n**fori m**

# <span id="page-5-0"></span>**INTRODUCTION**

The following document is the specification of the REST API for Resource Pool management. It includes the model definition as well as all available operations.

This Resource Pool management API provides feature of resource reservation at pre-order phase. In order to reserve physical product, logical product, and virtual product, the API uses the idea of resource pool.

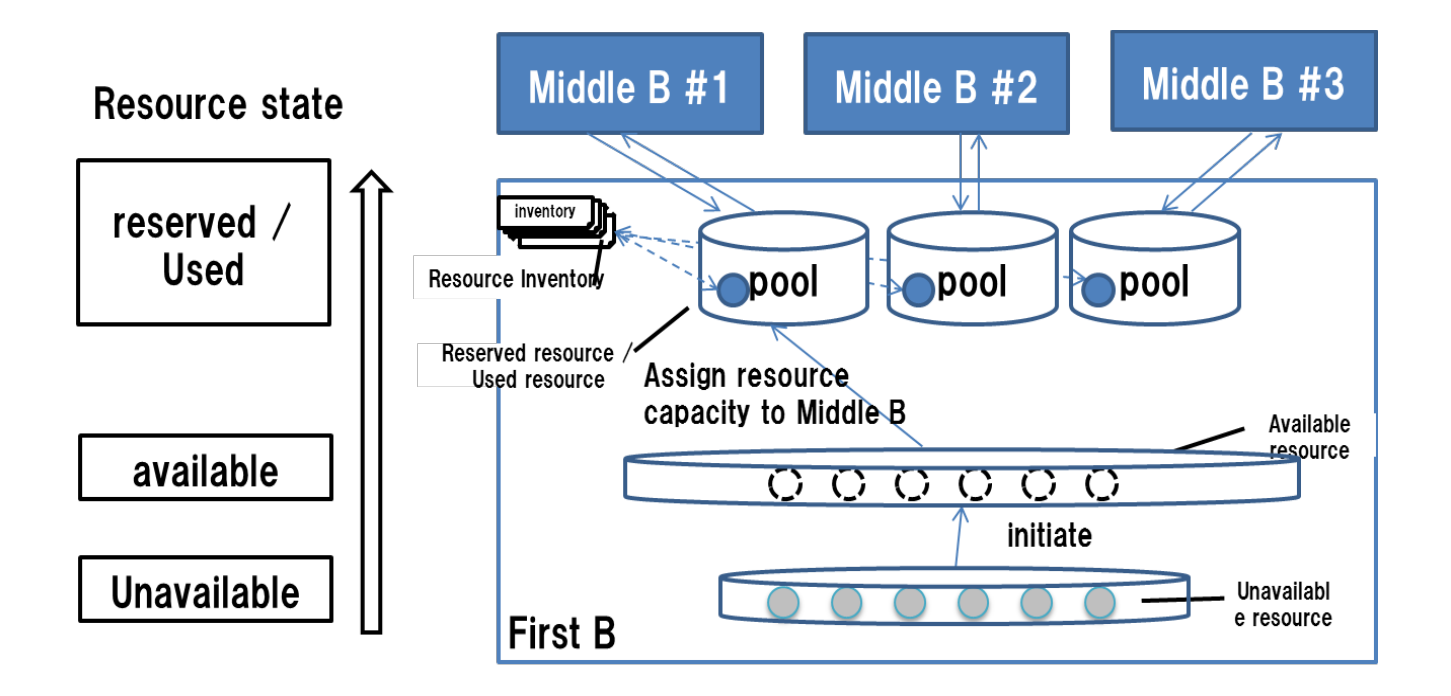

Among the relationships of B2B2X, First B is a provider that provides resources or Service as CSP.

Middle B is an Enterprise customer or retailer that provides services or products to users by utilizing what First B provides.

In the Resource Pool, First B manages the Pool of Resource or Service, and assigns a part of it to Middle B based on requirement. ( Middle B makes a request of Resource or Service, and has the assignment done. )

Therefore First B has Resource Pool for each Middle B.

Resource Pool manages resource capacity with the resource state

When First B assigns resource capacity for reserved resource to Middle B sub pool, First B can create the reserved resource entity in Resource Inventory.

© TM Forum 2018. All Rights Reserved Page 6 of 57

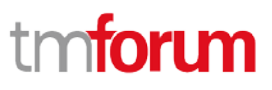

Resource Pool Management API REST Specification

state mgt. for each resource is not independent from that in Resource Inventory.

The Resource Pool Management API has the Resource Pool API Resource and the Reservation API Resource.

In order to operate the Resource Pool API resource, the RPM API has the TASK of push, extract, and availability check.

Reservation API Resource is used to reserve resources or resource capacity to be assigned / allocated from First B Pool according to request from Middle B.

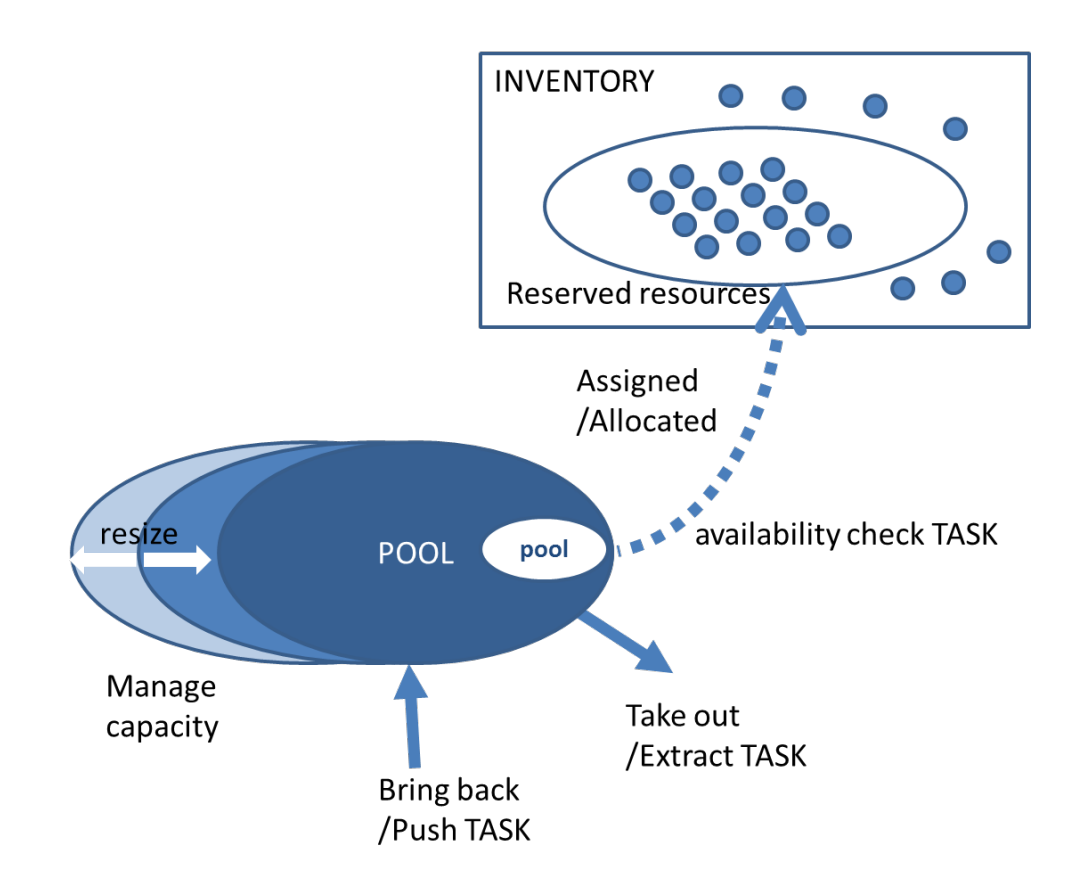

The Push TASK increases the size of the Pool by adding resources to the Middle B assignment Pool according to the request of Middle B.

The Extract TASK reduces the size of the Pool by extracting resources of the Middle B assignment Pool according to the request of Middle B.

The available check TASK obtains a list of newly assignable / allocatable resources in First B Pool as requested by Middle B.

In addition, there is a function to update Pool management information.

# tmforum

# <span id="page-7-0"></span>**SAMPLE USE CASES**

Among the listed use cases, 2, 3, and 4 will be described as sample use cases covering requirements.

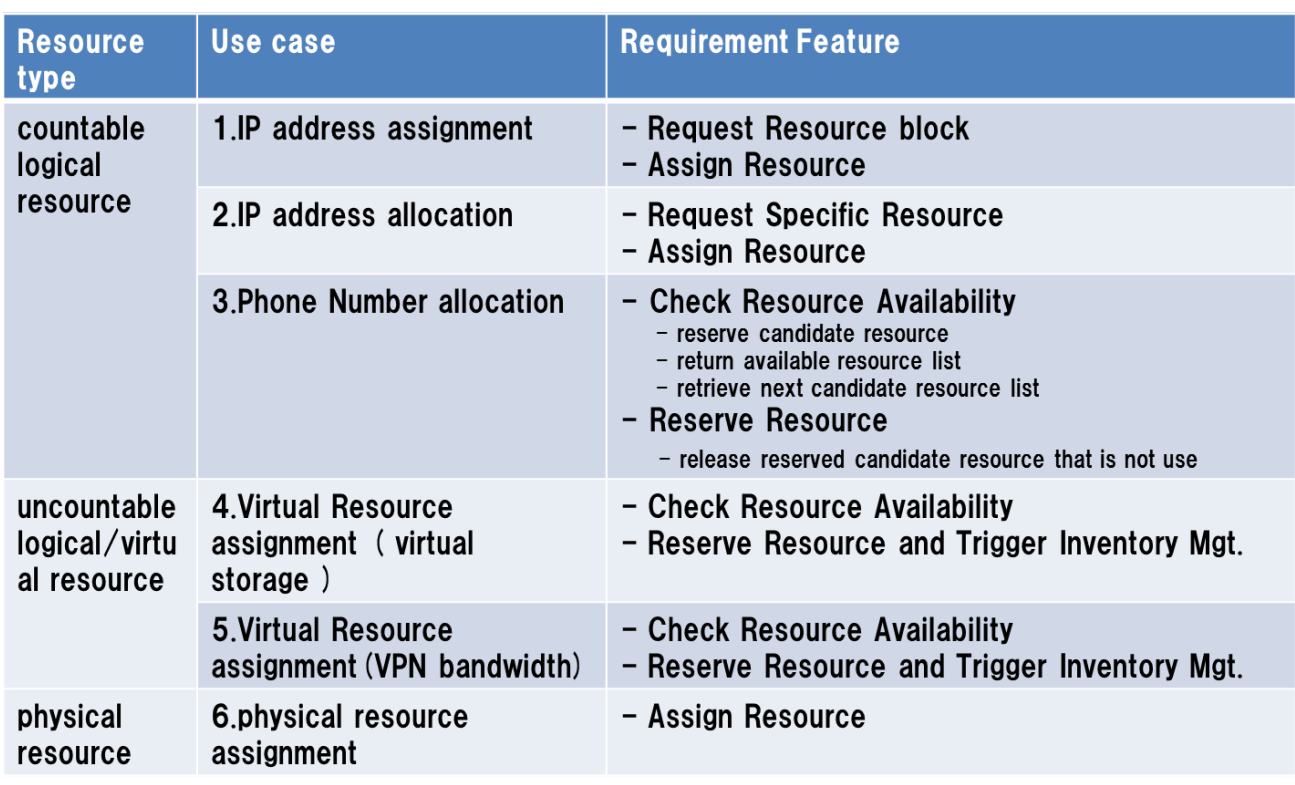

# n**fori m**

## <span id="page-8-0"></span>IP ADDRESS ALLOCATION

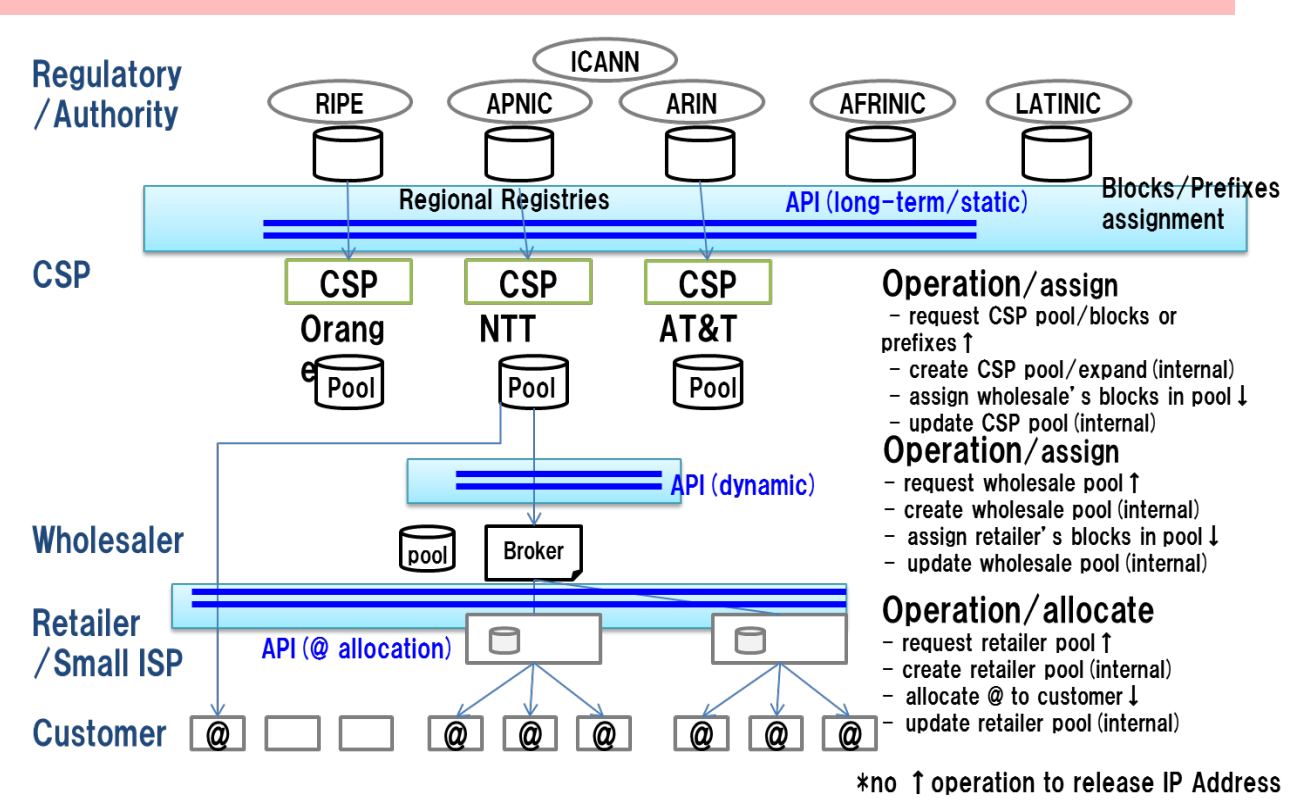

Resource Pool API use at following cases.

The CSP is assigned the IP Address blocks from ICANN and manages the blocks at IP address pool. The CSP assigns part of the IP address blocks to wholesaler. The CSP also can allocate IP addresses to customer.

The following sequence represents that IP address allocation from CSP as First B to enterprise customer as Middle B for an internet service which requires static IP address.

Resource Pool Management API REST Specification

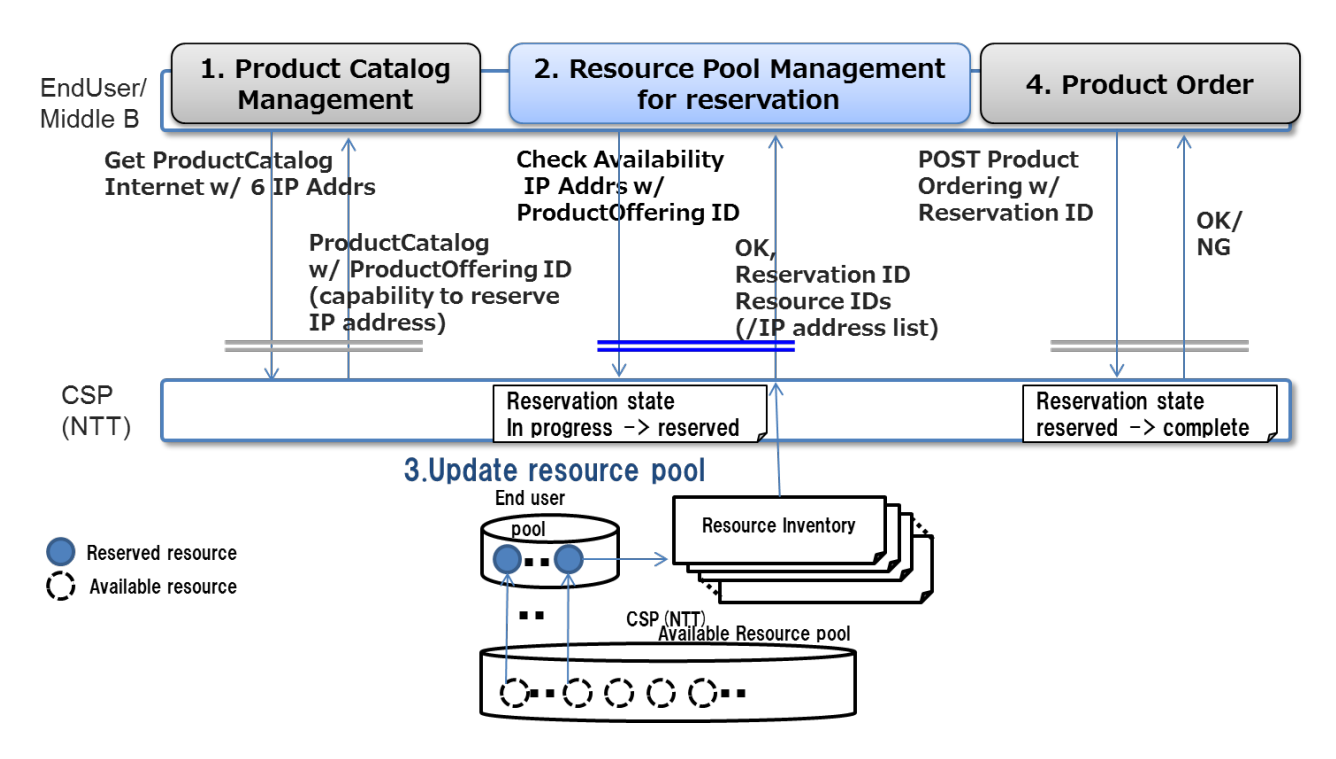

CSP check available IP addresses before ordering an internet service with multiple IP addresses

- 1. Get Product catalog of Internet service get structured resource info that need to reserve.
- 2. Availability check and reserve IP address. State of specified address change to reserved state.
- 3. CSP update resource pool table and resource inventory table.
- 4. (Order an internet service using Product Ordering API with reserved resource information.)

## <span id="page-9-0"></span>PHONE NUMBER ALLOCATION

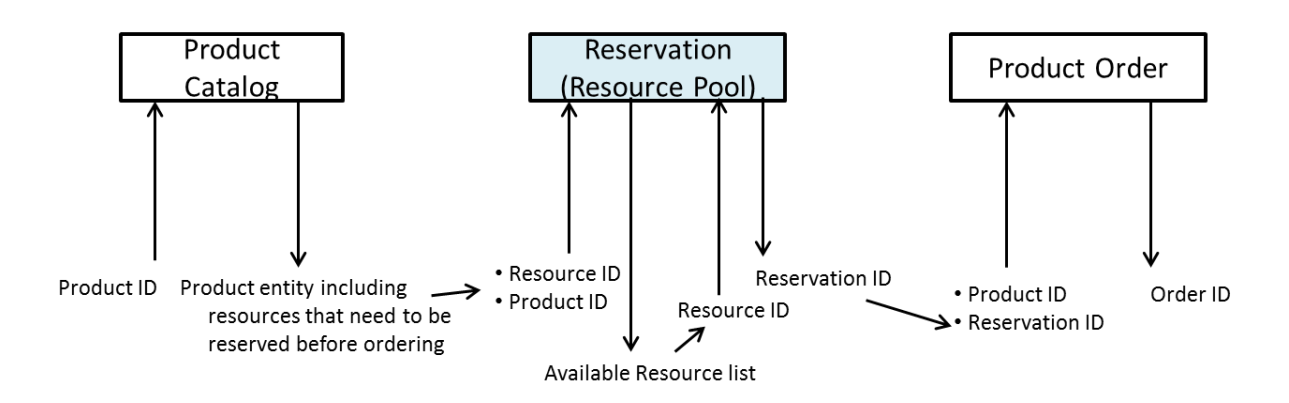

In this Usecase in the figure above, Middle B can check the resource information that needs to be reserved before ProductOrder.

Middle B reserves the corresponding resource based on the information acquired from ProductCatalog.

© TM Forum 2018. All Rights Reserved Page 10 of 57

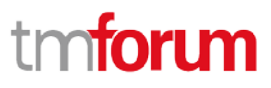

At that time, especially for a phone number, Middle B can check the resource information in ProductCatalog to make sure the resource has been reserved for ProductOrder.

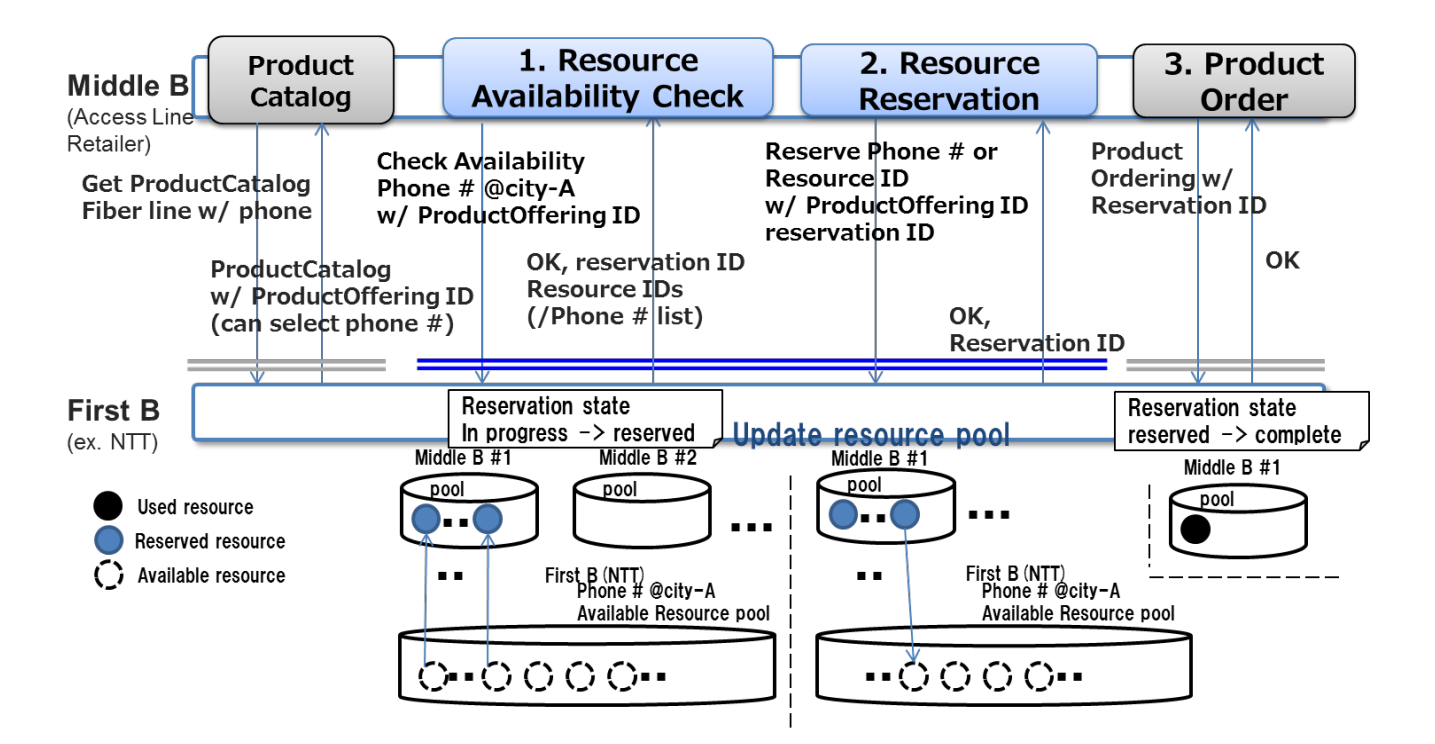

Access Line Retailer selects and reserves a phone number before ordering a fixed IP phone service

- 1. Get available phone number list for the specified area with requested start date.
- 2. Reserve phone number selected from the available phone number list. State of specified number change to reserved state.
- 3. (Order a telephone service using Product Ordering API with reserved resource information.)

(In this use case, it indicates that user executes availability check and reservation consecutively.

However, there are cases where the user does not execute the availability check, or Availability check and reservation may not be contiguous.)

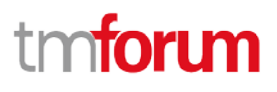

## <span id="page-11-0"></span>**RESOURCE MODEL**

#### <span id="page-11-1"></span>Managed Entity and Task Resource Models

### <span id="page-11-2"></span>RESERVATION RESOURCE

#### *API Resource* **Model**

Reservation API *resource* in Resource Pool Management API provides a UML model:

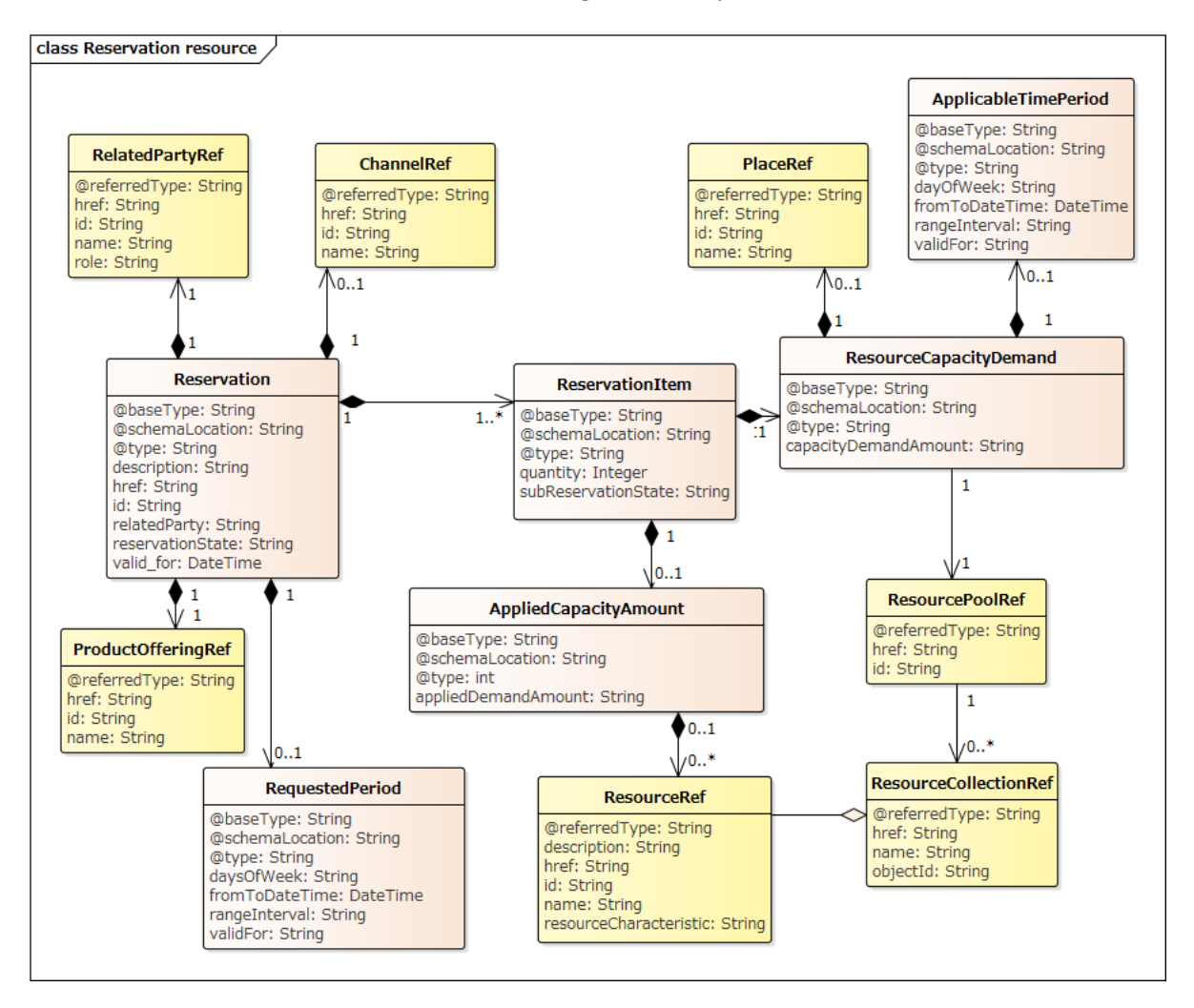

# tmforum

### Reservation Lifecycle

Following is core reservation lifecycle. The state expansion as sub-state is also acceptable

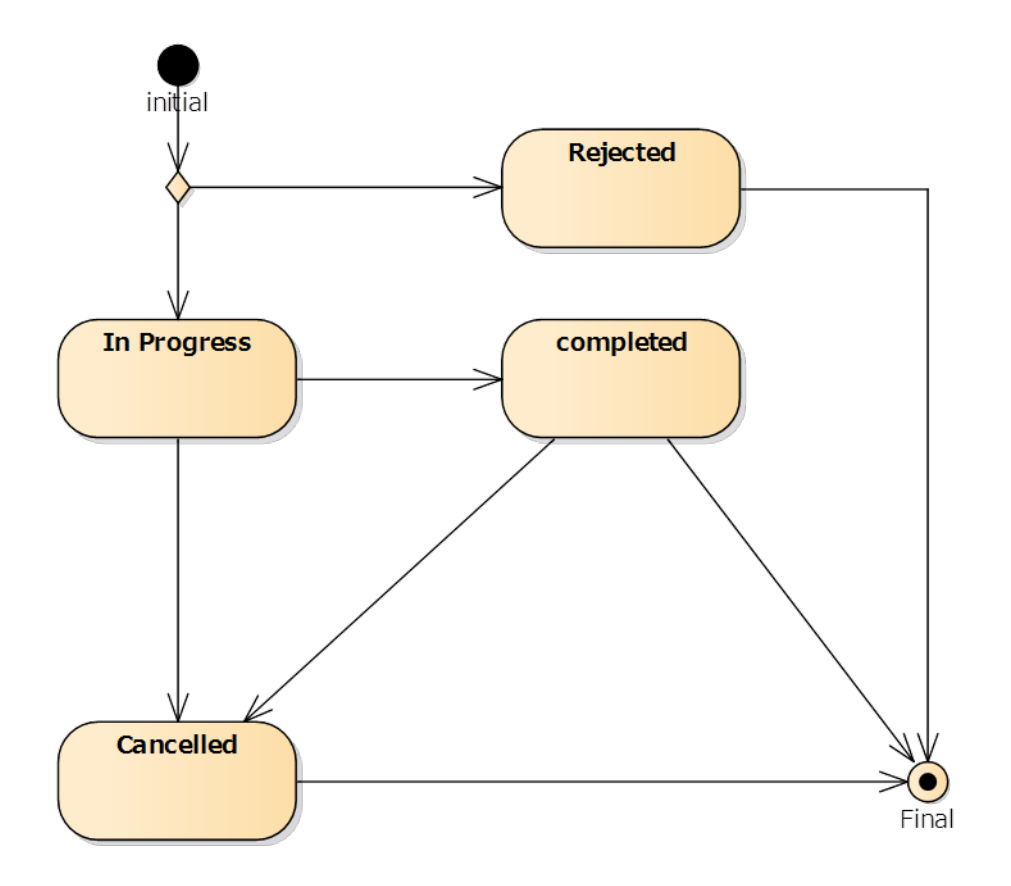

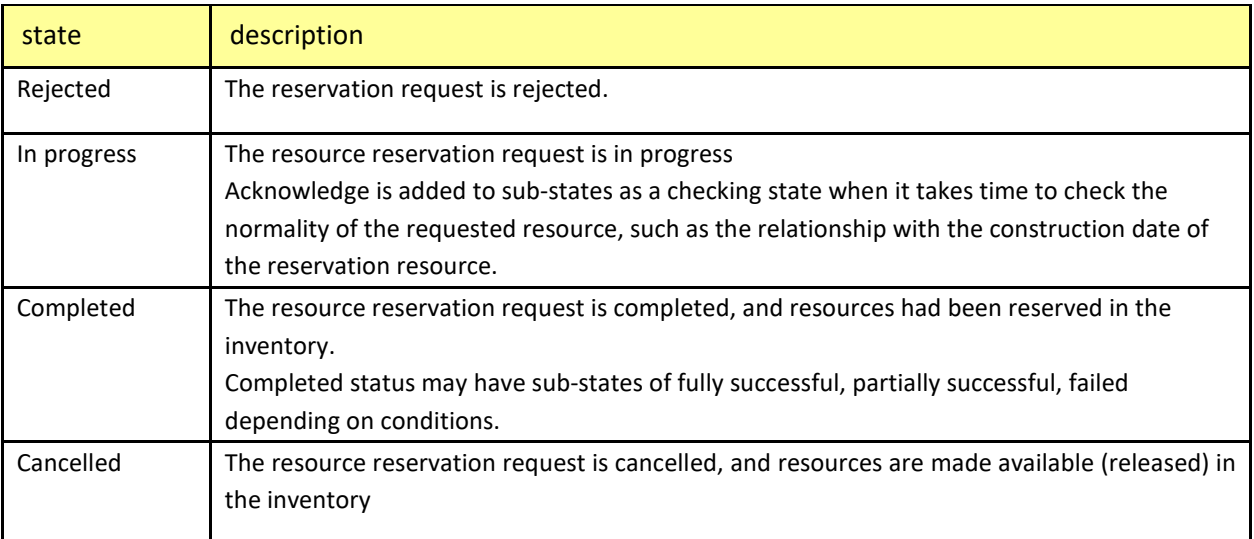

#### Field descriptions

### *Reservation* fields

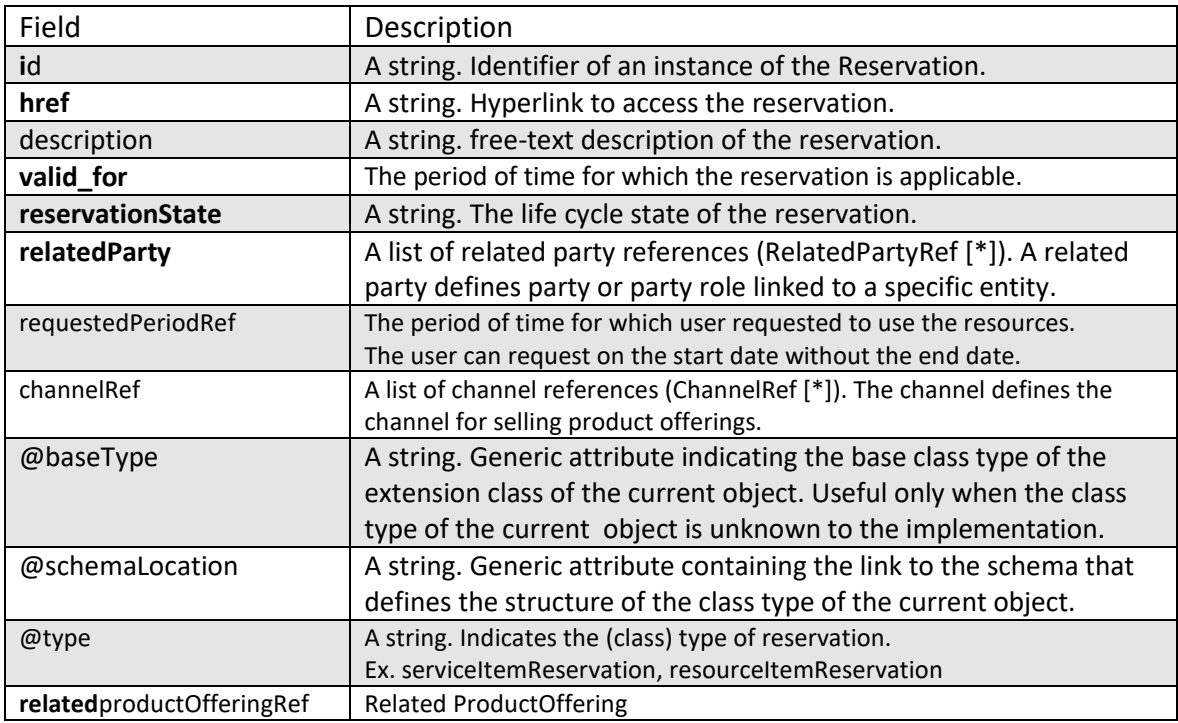

## *Reservation item* fields

An identified part of the reservation. A reservation is decomposed into one or more reservation items.

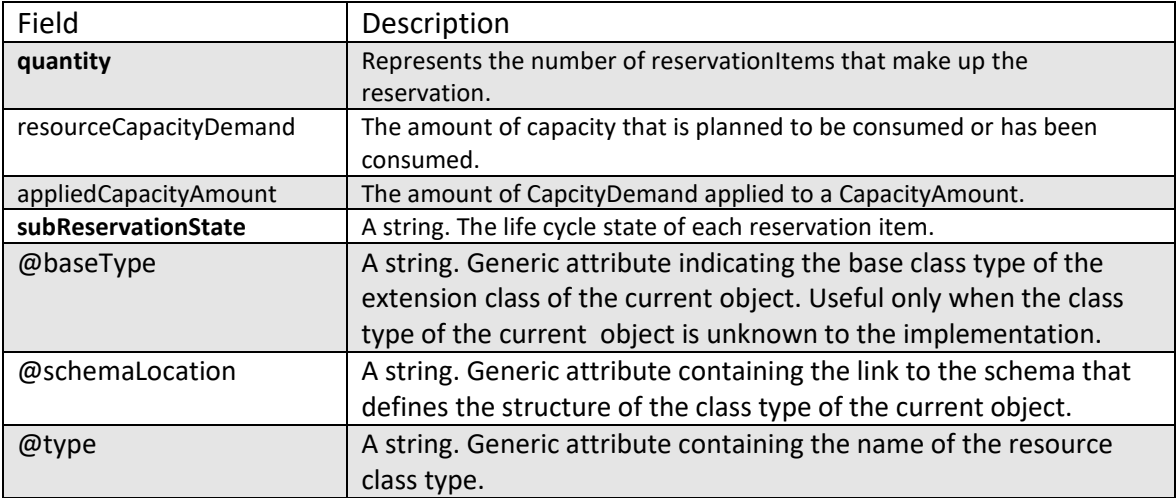

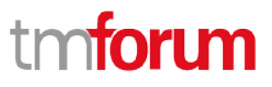

#### *Resource Collection* ref

A ResourceCollection is an entity that is individually manageable. It is an aggregate entity consisting of ResourceElement and optionally ResourceCollection entities.

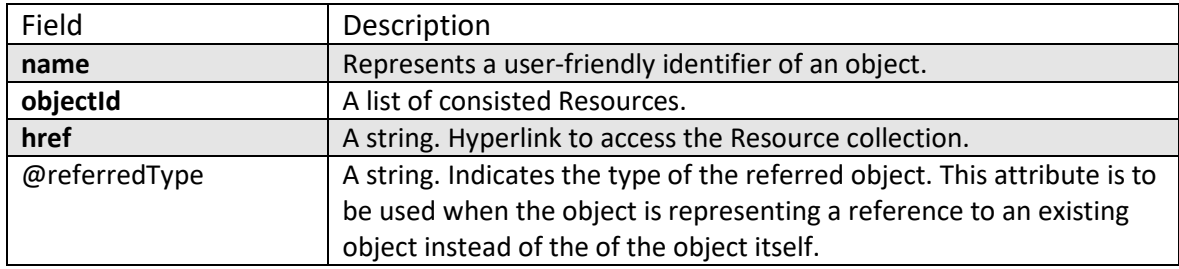

#### *ResourceCapacityDemand*

The amount of capacity that is planned to be consumed or has been consumed.

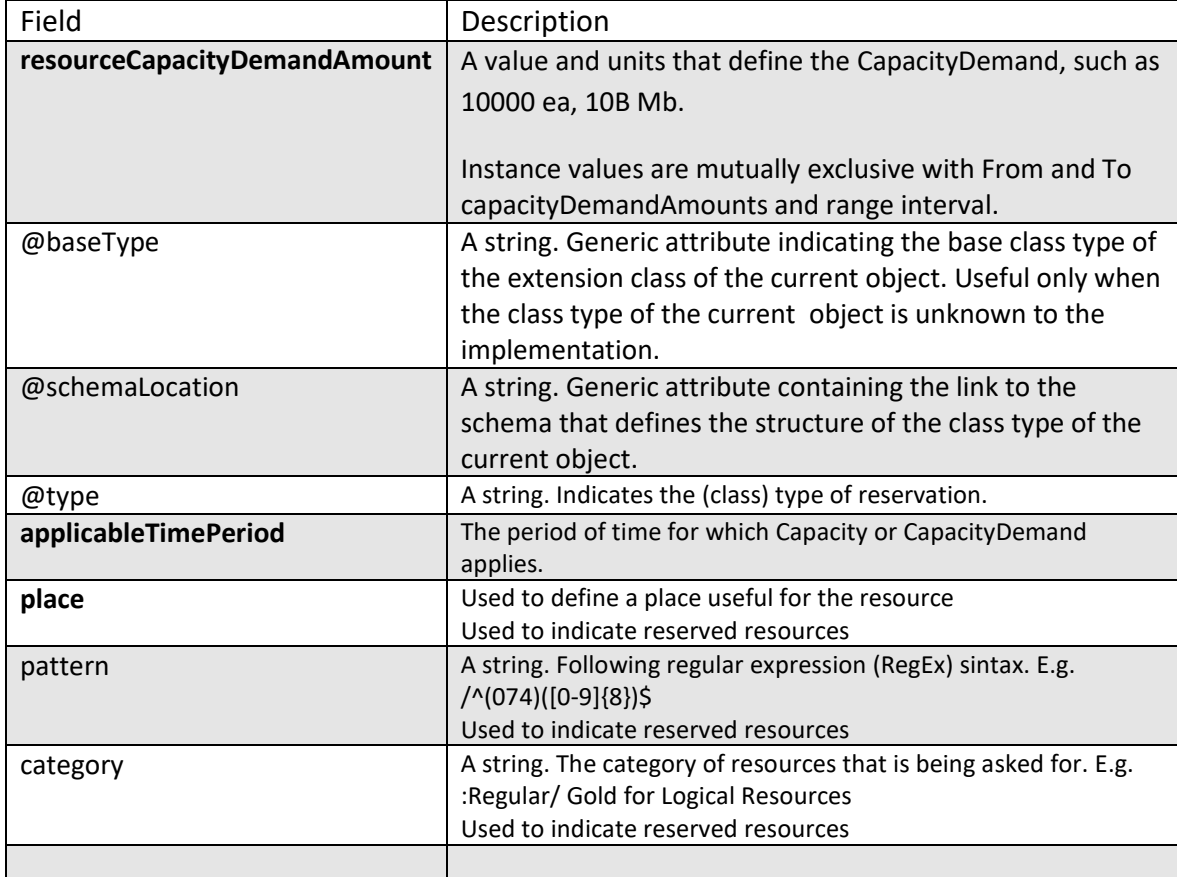

#### *AppliedResourceCapacity*

The amount of CapacityDemand applied to a CapacityAmount.

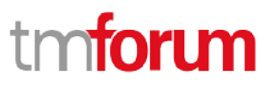

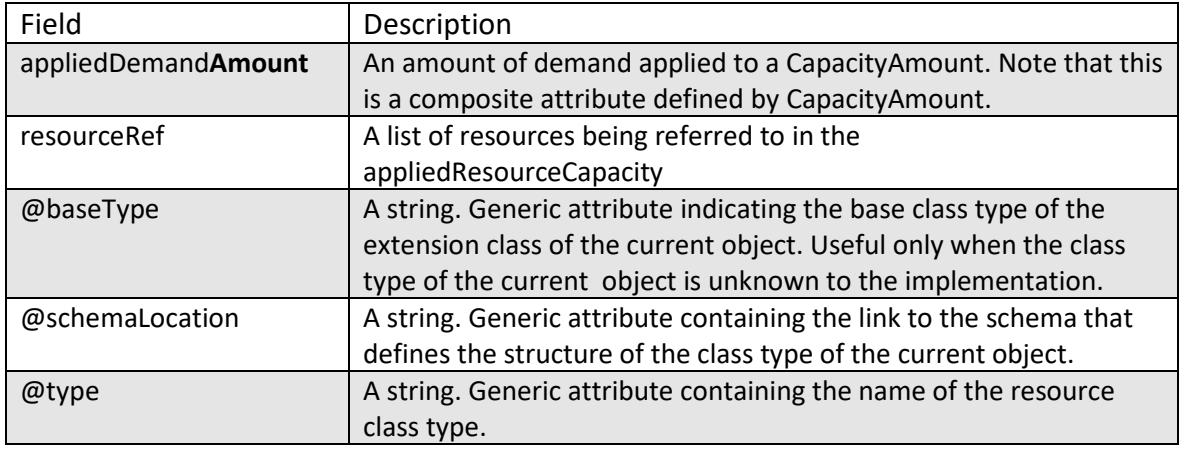

#### *Resource Pool* fields

Resource Pool can indicate total capacity, free capacity and used capacity of resource, and it takes ownership to assign resource.

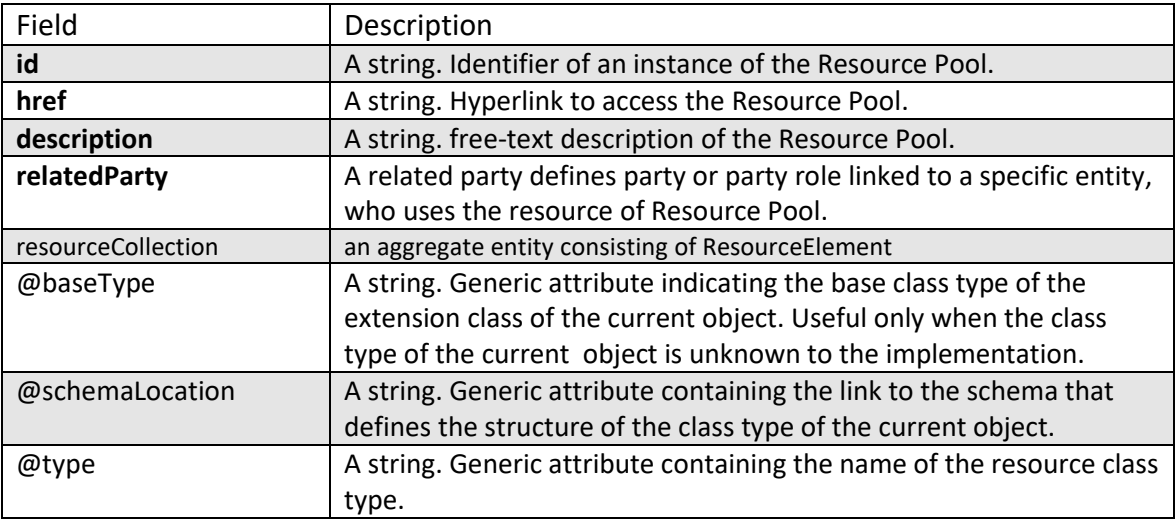

#### *Resource*

Resource attributes description.

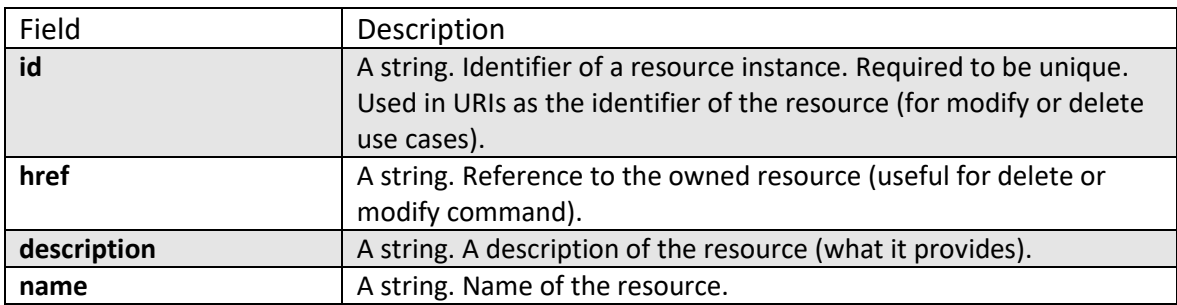

© TM Forum 2018. All Rights Reserved Page 16 of 57

# tmforum

Resource Pool Management API REST Specification

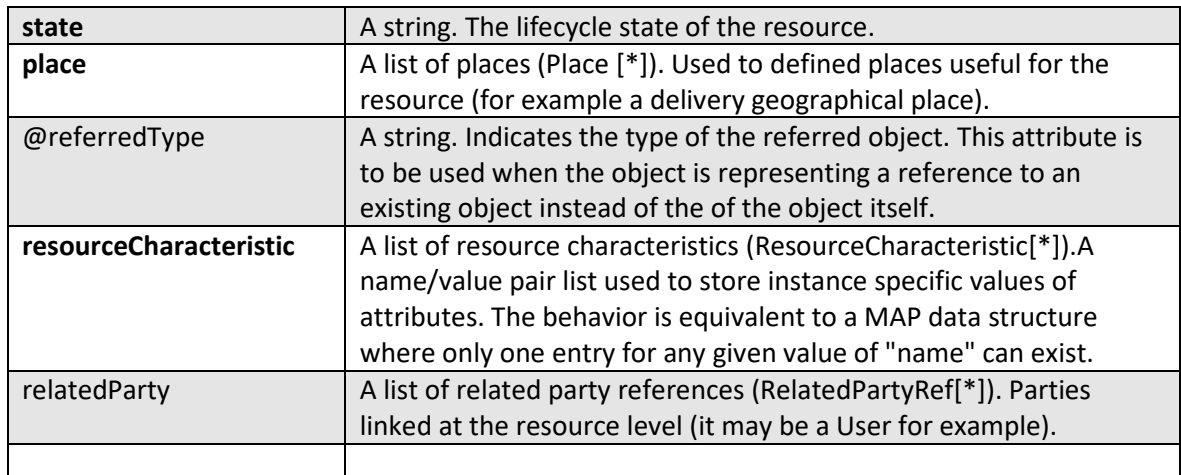

### *ApplicableTimePeriod*

The period of time for which Capacity or CapacityDemand applies.

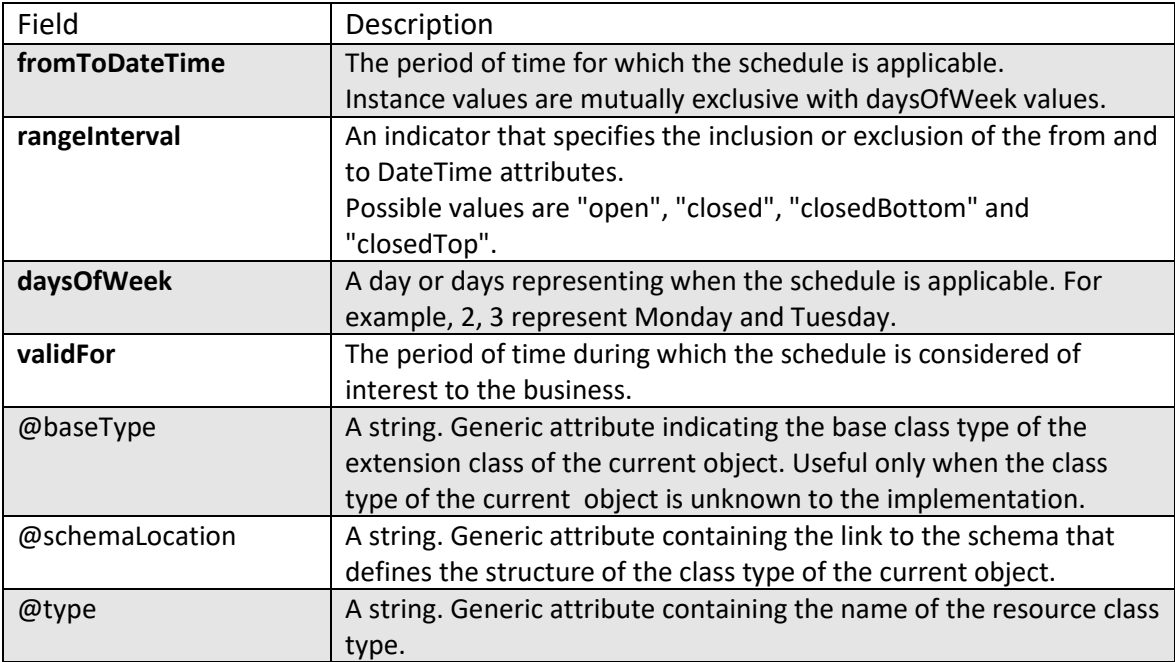

#### *RequestedPeriod*

The period of time for which user requested to use the resources.

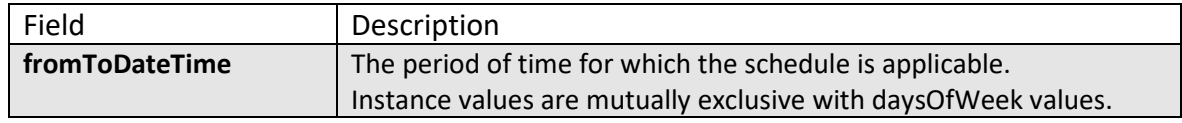

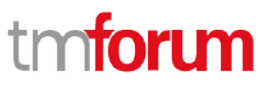

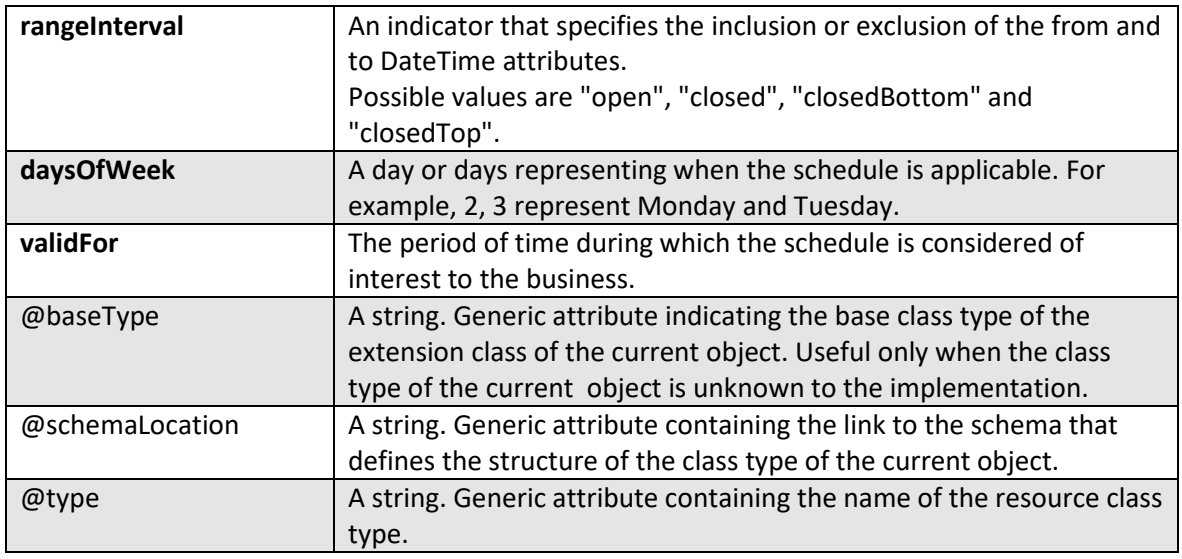

### *RelatedPartyRef* relationship

RelatedParty reference. A related party defines party or party role linked to a specific entity.

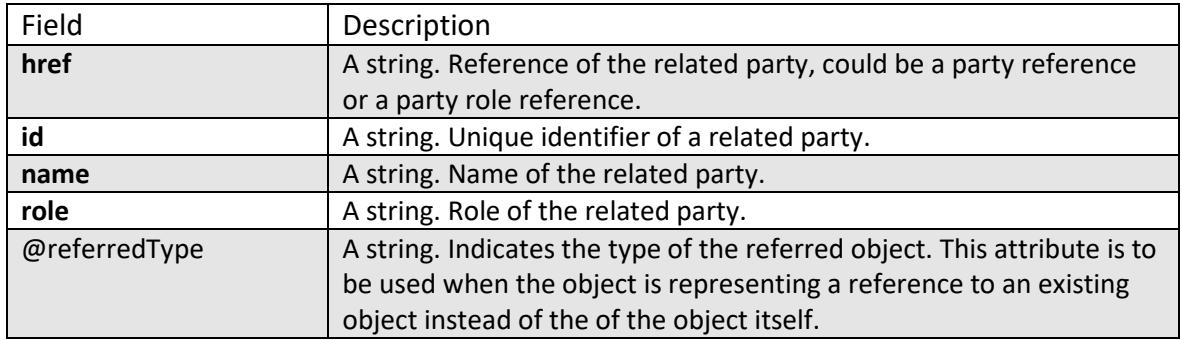

### *ProductOffering* relationship

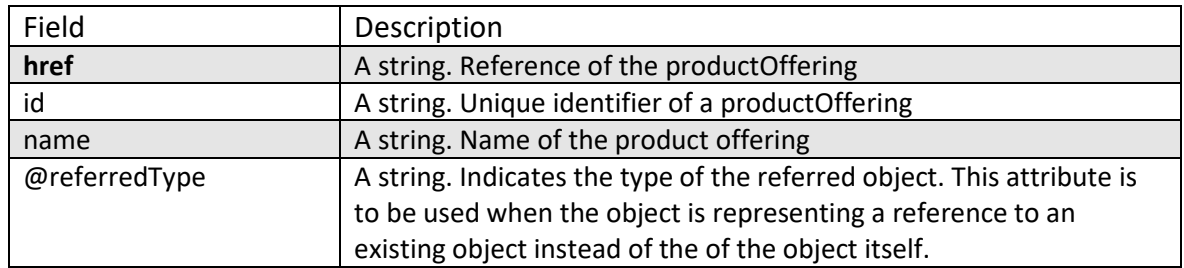

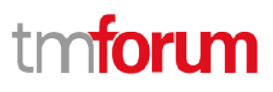

### *Channel*

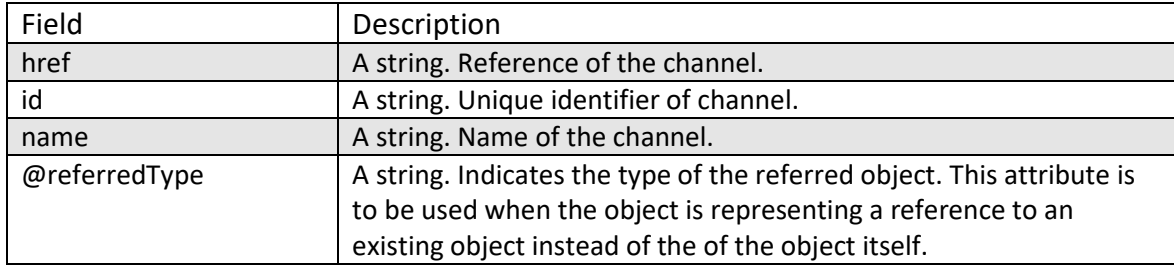

#### **JSON representation sample #1**

For example, Reservation API *Resource* uses the following JSON code representation:

This sample code is to reserve phone number and IP address for Ordering Fiber service.

```
{
   "id" : "100001",
   "href" : "https://hostname:port/ResourcePoolManagement/reservation/100001",
   "description" : " ",
   "valid_for" : {
     "startDate" : "2017/11/12 9:00",
     "endDate" : "2017/12/12 9:00"
   },
   "reservationState" : "Completed",
   "relatedParty": {
     "partyRole" : "EnterpriseCustomer",
     "partyId" : "EC_1002"
   },
   "productOffering" : { 
     "id" : "42",
     "href" : "https://hostname:port/productOffering/42",
     "description" : "Fiber offering"
   },
   "@schemaLocation" : "
https://hostname:port/ResourcePoolManagement/v1/schema/resourceItemReservation",
   "@type" : "resourceItemReservation",
   "resourceReservationItem" : {
   "quantity" : "2",
   [{
     "resourceCapacityDemand" : {
       "resourceCapacityDemandAmount" : "1",
       "applicableTimePeriod" : {"from":"2017/12/1 9:00", "to":"2018/12/31 9:00"},
       "place" : { "id": "00555", "type" : "CITY", "name":"Mitaka" },
       "resourcePool" : { "id": "00111",
         "href" : "https://hostname:port/ResourcePoolManagement/resourcePool/00111"
        },
        "@type" : "phone number"
     },
     "appliedResourceCapacity" : {
```

```
 "appliedCapacityAmount" : "1",
          "resource" : [
 {1 \over 2} {1 \over 2} {1 \over 2} {1 \over 2} {1 \over 2} {1 \over 2} {1 \over 2} {1 \over 2} {1 \over 2} {1 \over 2} {1 \over 2} {1 \over 2} {1 \over 2} {1 \over 2} {1 \over 2} {1 \over 2} {1 \over 2} {1 \over 2} {1 \over 2} {1 \over 2} {1 \over 2} {1 \over 2}  "id": "PN_000000000",
                             "href": " 
http://server:port/resourceInventoryManagement/logicalResource/PN_000000000",
                              "@referredType":"phone number",
                              "value":"07467339896" 
  }
         ]
       },
       "subReservationState" : "Completed"
    },
    {
       "resourceCapacityDemand" : {
          "resourceCapacityDemandAmount" : "1",
          "applicableTimePeriod" : {"from":"2017/12/1 9:00", "to":"2018/12/31 9:00"},
          "place" : { "id": "00555", "type" : "CITY", "name":"Mitaka" },
          "resourcePool" : { "id": "00113",
            "href" : "https://hostname:port/ResourcePoolManagement/resourcePool/00113"
          },
          "@type" : "IP address"
       },
       "appliedResourceCapacity" : {
          "appliedCapacityAmount" : "1",
          "resource" : [
            "id" : "IP_000000000"
         ]},
       "subReservationState" : "completed"
    }]},
       "requestedPeriod" : {
          "startDate" : "2017/11/12 9:00",
          "endDate" : "2017/12/12 9:00" }
}
```
#### **JSON representation sample #2**

For example, Reservation API *Resource* uses the following JSON code representation:

This sample code is to reserve user required Ten Telephone Numbers matching the pattern 07- 4xxxxxxxx.

```
© TM Forum 2018. All Rights Reserved Page 20 of 57
    {
       "id" : "100001",
       "href" : "https://hostname:port/ResourcePoolManagement/reservation/100001",
       "description" : " ",
       "valid_for" : {
        "startDate" : "2017/11/12 9:00",
        "endDate" : "2017/12/12 9:00"
       },
       "reservationState" : "Completed",
       "relatedParty": {
```
Resource Pool Management API REST Specification

```
 "partyRole" : "Requester",
     "partyId" : "43"
   },
   "channelRef": {
     "id" : "44",
     "name" : "eShop",
     "href": "http://serverlocation:port/channel/44"
   },
   "@schemaLocation" : "
https://hostname:port/ResourcePoolManagement/v1/schema/resourceItemReservation",
   "@type" : "resourceItemReservation",
   "resourceReservationItem" : {
     "quantity" : "2",
    [{
     "resourceCapacityDemand" : {
       "resourceCapacityDemandAmount" : "10",
       "applicableTimePeriod" : {"from":"2017/12/1 9:00", "to":"2018/12/31 9:00"},
       "pattern": "/ ^(074)([0-9]{8})$/g",
       "resourcePool" : { "id": "00111",
         "href" : "https://hostname:port/ResourcePoolManagement/resourcePool/00111"
       },
       "@type" : "phone number"
     },
     "appliedResourceCapacity" : {
       "appliedCapacityAmount" : "10",
       "resource" : [
\{ "id": "1",
                  "href": " http://server:port/resourceInventoryManagement/logicalResource/1",
                  "@referredType":"phone number",
                  "value":"07467339896" 
, and the state \}\{ "id": "2",
                  "href": " http://server:port/resourceInventoryManagement/logicalResource/2",
                  "@referredType":"phone number",
                  "value":"07467339896" 
                },
\{ "id": "3",
                  "href": " http://server:port/resourceInventoryManagement/logicalResource/3",
                  "@referredType":"phone number",
                  "value":"07467339895" 
, and the state \}\{ "id": "4",
                  "href": " http://server:port/resourceInventoryManagement/logicalResource/4",
                  "@referredType":"phone number",
                  "value":"07467339886" 
, and the state \}\{ "id": "5",
                  "href": " http://server:port/resourceInventoryManagement/logicalResource/5",
```

```
 "@referredType":"phone number",
                  "value":"07467339796" 
               },
\{ "id": "6",
                  "href": " http://server:port/resourceInventoryManagement/logicalResource/6",
                  "@referredType":"phone number",
                  "value":"07467338896" 
               },
\{ "id": "7",
                  "href": " http://server:port/resourceInventoryManagement/logicalResource/7",
                  "@referredType":"phone number",
                  "value":"07467329896" 
               },
\{ "id": "8",
                  "href": " http://server:port/resourceInventoryManagement/logicalResource/8",
                  "@referredType":"phone number",
                  "value":"07467239896" 
               },
\{ "id": "9",
                 "href": " http://server:port/resourceInventoryManagement/logicalResource/9",
                  "@referredType":"phone number",
                  "value":"07466339896" 
, and the state \}\{ "id": "10",
                  "href": " http://server:port/resourceInventoryManagement/logicalResource/10",
                  "@referredType":"phone number",
                  "value":"07467339897" 
 }
       ]}
     },
     "subReservationState" : "Completed"
   },
     "requestedPeriod" : {
       "startDate" : "2017/11/12 9:00",
       "endDate" : "2017/12/12 9:00" },
}
```
#### **JSON representation sample #3**

This sample code is to allocate physical Resources

Access Line Retailer selects and reserves CPE for fixed IP phone service.

```
{
   "id" : "100001",
   "href" : "https://hostname:port/ResourcePoolManagement/reservation/100001", 
   "description" : " ",
```
#### © TM Forum 2018. All Rights Reserved Page 22 of 57

```
 "valid_for" : {
     "startDate" : "2017/11/12 9:00",
     "endDate" : "2017/12/12 9:00"
   },
   "reservationState" : "in progress",
   "relatedParty": {
      "partyRole" : "Enterprise User",
     "partyId" : "EU_2001"
   },
   "productOffering" : { 
     "id" : "42",
     "href" : "https://hostname:port/productOffering/42",
      "description" : "fixed IP phone service"
},
   "@schemaLocation" : "
https://hostname:port/ResourcePoolManagement/v1/schema/resourceItemReservation",
   "@type" : "resourceItemReservation",
   "resourceReservationItem" : {
      "quantity" : "1",
   [{
      "resourceCapacityDemand" : {
       "resourceCapacityDemandAmount" : "1 ",
        "applicableTimePeriod" : { "from":"2017/12/1 9:00", "to":"2018/12/31 9:00" },
        "resourcePool" : { "id": "02151",
          "href" : "https://hostname:port/ResourcePoolManagement/resourcePool/02151"
        },
        "category" : "type-A",
        "@type" : "CPE "
       },
     "appliedResourceCapacity" : {
        "appliedCapacityAmount" : "1",
     },
     "subReservationState" : "in progress"
   }]},
   "requestedPeriod" : {
     "startDate" : "2017/11/12 9:00",
     "endDate" : "2017/12/12 9:00" },
}
```
#### **JSON representation sample #4**

This sample code is to allocate Virtual Resources

This sample code is to assign desired storage capacity. it can also be extended to block IP addresses or pattern designation of desired phone numbers.

```
© TM Forum 2018. All Rights Reserved Page 23 of 57
   {
      "id" : "100001",
      "href" : "https://hostname:port/ResourcePoolManagement/reservation/100001", 
      "description" : "Virtual Storage Reservation for Contents Service",
```
**TOMI** 

```
 "valid_for" : {
     "startDate" : "2017/11/12 9:00",
     "endDate" : "2017/12/12 9:00"
   },
   "reservationState" : "in progress",
   "relatedParty": {
      "partyRole" : "Enterprise User",
     "partyId" : "EU_2001"
   },
   "productOffering" : { 
     "id" : "42",
      "description" : "Contents Service"
},
   "@schemaLocation" : "
https://hostname:port/ResourcePoolManagement/v1/schema/resourceItemReservation",
   "@type" : "resourceItemReservation",
   "resourceReservationItem" : {
      "quantity" : "2",
   [{
      "resourceCapacityDemand" : {
        "resourceCapacityDemandAmount" : "10gb",
        "applicableTimePeriod" : {"from":"", "to":""},
        "resourcePool" : { "id": "00151",
          "href" : "https://hostname:port/ResourcePoolManagement/resourcePool/00151"
        }
        "@type" : "Storage"
       },
     "appliedResourceCapacity" : {
        "appliedCapacityAmount" : "10gb"
     },
      "subReservationState" : "in progress"
   },
{
     "resourceCapacityDemand" : {
        "resourceCapacityDemandAmount" : "100mbps",
        "applicableTimePeriod" : {"from":"2017/12/1 9:00", "to":"2018/12/31 9:00"},
        "place" : { "id": "00555", "type" : "CITY", "name":"Mitaka" }, 
        "resourcePool" : { "id": "00171",
          "href" : "https://hostname:port/ResourcePoolManagement/resourcePool/00171"
        },
        "@type" : "bandwidth"
     },
      "appliedResourceCapacity" : {
        "appliedCapacityAmount" : "100mbps" }
     "subReservationState" : "in progress"
   }]},
   "requestedPeriod" : {
     "startDate" : "2017/11/12 9:00",
     "endDate" : "2017/12/12 9:00" },
}
```
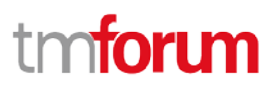

## <span id="page-24-0"></span>RESOURCE POOL RESOURCE

#### *API Resource* **Model**

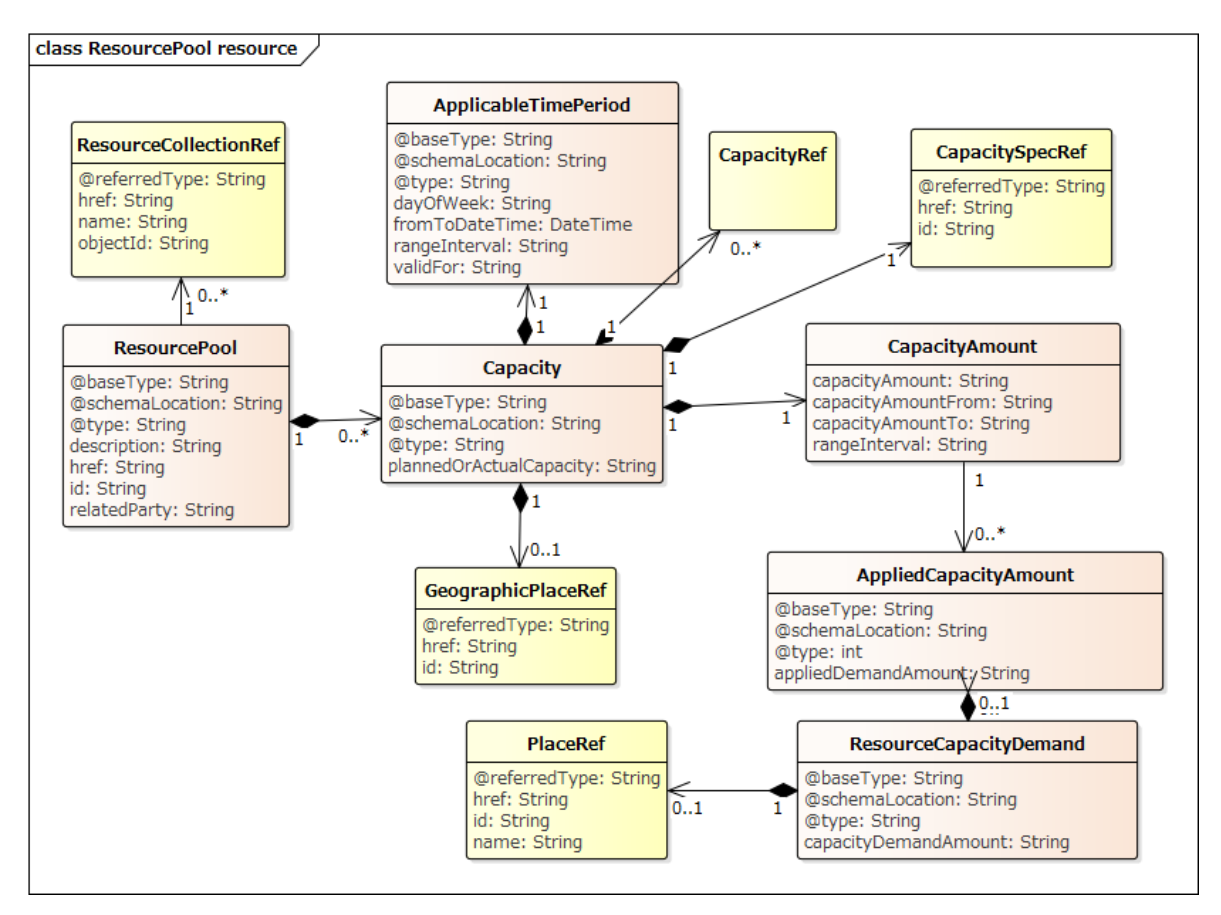

#### Field descriptions

#### *Capacity*

Specific ability of an entity measured in quantity and units of quantity over an extended period.

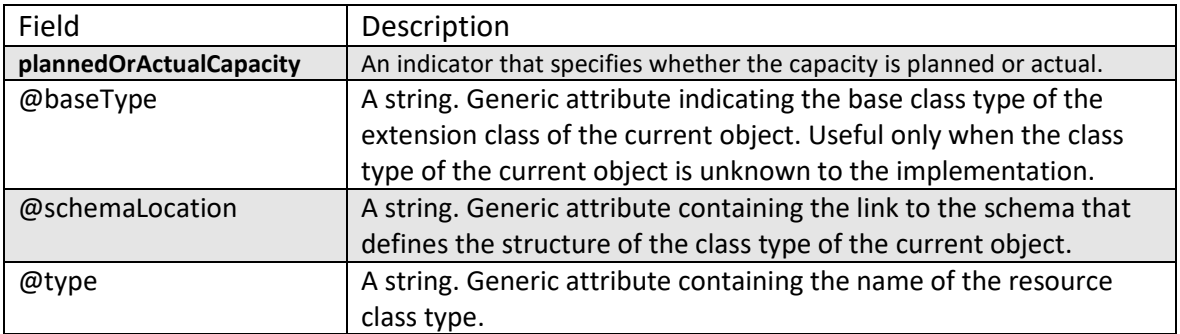

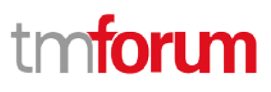

### *CapacityAmount*

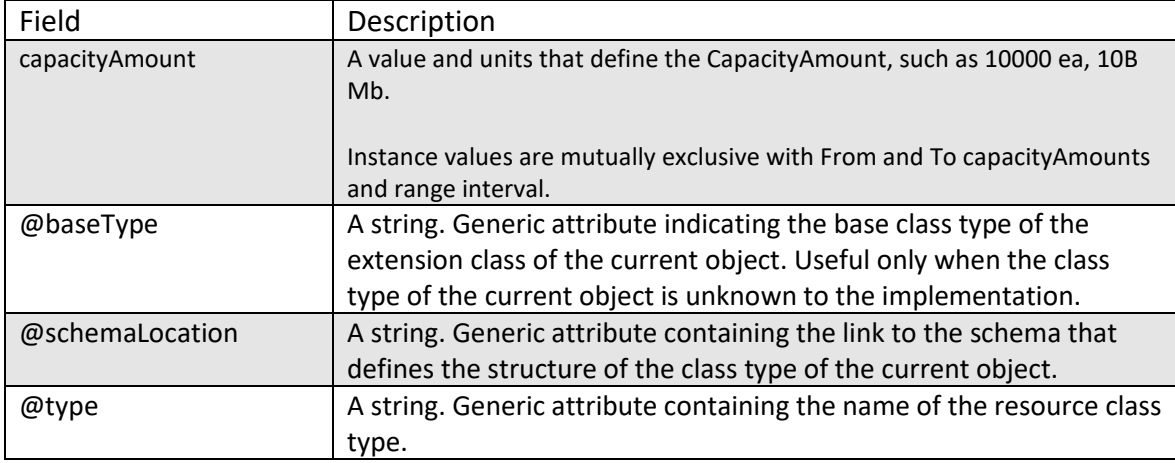

#### *CapacitySpecRef*

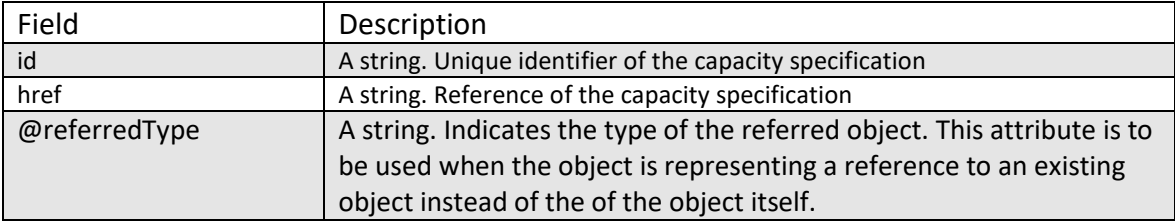

#### **JSON representation sample**

This sample code represents Virtual Storage Resources Pool.

```
© TM Forum 2018. All Rights Reserved Page 26 of 57
    {
       "id" : "42"
       "href" : "/hostname:port/ResourcePoolManagement/resourcePool/42",
       "name" : "StorageCapacity",
       "@schemaLocation" : "http://hostname:port/ResourcePoolManagement/v1/schema/storageCapacity
    ",
       "@type" : "Storage",
       "capacity" : [{
         "capacitySpec" : {
           "id" : "44",
           "href": "http://hostname:port/ResourcePoolManagement/capacitySpecificatoin/44",
         },
         "capacityAmount": "500GB",
         "relatedParty" : {
           "partyRole" : "EnterpriseConpany",
         }
         "place" : { "id": "00555", "type" : "CITY", "name":"Mitaka" },
         "apricableTimePeriod" : {"from" : "2017.11.11 11:11"},
```

```
 "appliedCapacitylist":[
       {
         "appliedCapacityamount" : "200GB",
         "capacityDemand" : {
           "capacityDemandAmount" : "200GB"
         },
         "Resource" : [
\{ "id": "3",
                  "href": "http://server:port/resourceInventoryManagement/logicalResource/3",
, and the state \}\, \, \, },
       {
         "appliedCapacityamount" : "300GB",
         "capacityDemand" : {
           "capacityDemandAmount" : "300GB",
         },
         "resource" : [
\{ "id": "3",
                  "href": " http://server:port/resourceInventoryManagement/logicalResource/3",
                },
\{ "id": "5",
                  "href": " http://server:port/resourceInventoryManagement/logicalResource/5",
 }
         ]
       }
    \mathbf{l} "resourceRef" : [
         {
         "id": "3",
         "href": " http://server:port/resourceInventoryManagement/logicalResource/3",
          },
         {
              "id": "5",
             "href": " http://server:port/resourceInventoryManagement/logicalResource/5",
         }
     ]
  },
   {
     "capacitySpec" : {
      "id" : "54",
       "href": "http://hostname:port/ResourcePoolManagement/CapacitySpecificatoin/54"
     },
     "capacityAmount" : "1TB",
     "relatedParty" : {
       "partyRole" : "EnterpriseConpany",
     },
     "place" : { "id": "00555", "type" : "CITY", "name":"Mitaka" },
     "apricableTimePeriod" : {"from" : "2017.12.11 11:11"},
     "appliedCapacitylist":[
```
# n**toru**

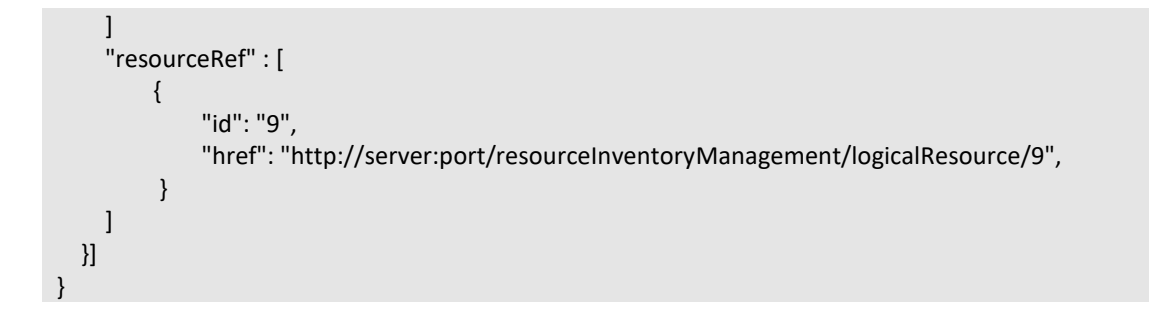

## <span id="page-27-0"></span>RESOURCE POOL AVAILABILITYCHECK TASK

ResourcePoolAvailabilityCheckTask obtains a list of newly assignable / allocatable resources.

Below is the JSON API Resource Model for ResourcePoolAvailabilityCheckTask.

```
{
     "resourceCapacityDemand" : {
       "resourceCapacityDemandAmount" : "5",
       "applicableTimePeriod" : {"from":"2017/12/1 9:00", "to":"2018/12/31 9:00"},
       "place" : { "id": "00555", "type" : "CITY", "name":"Mitaka" }, 
       "resourcePool" : { "id": "00111",
         "href" : "https://hostname:port/ResourcePoolManagement/resourcePool/00111"
        },
        "@type" : "phone number"
     }
   }
}
```
## <span id="page-27-1"></span>RESOURCE POOL PUSH TASK

ResourcePoolPushTask expands the size of Pool by adding assigned resources.

Below is the JSON API Resource Model for ResourcePoolPushTask.

```
{
  "resourcePool" : {
     "id" : "42"
   }
  "capacity" : [
     "capacitySpec" : {
         "id" : "44",
         "href": "http://hostname:port/ResourcePoolManagement/CapacitySpecificatoin/44"
     },
     "capacityAmount" : "1TB",
     "ResourceRef" : [
       {
```

```
© TM Forum 2018. All Rights Reserved Page 28 of 57
```
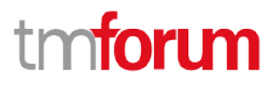

```
 "id": "109",
          "href": "http://server:port/resourceInventoryManagement/logicalResource/109"
       }
     ]
   }
  }]
}
```
### <span id="page-28-0"></span>RESOURCE POOL EXTRACT TASK

ResourcePoolExtractTask reduces the size of the Resource Pool by designating resources to reduce the number of management resources as a result of allocation to other Pool.

Below is the JSON API Resource Model for ResourcePoolExtractTask.

```
{
   "resourcePool" : {
     "id" : "42"
   }
  "capacity" : [
     "capacitySpec" : {
        "id" : "44",
        "href" : "http://hostname:port/ResourcePoolManagement/CapacitySpecificatoin/44"
     }, 
     "capacityAmount" : "400GB",
      "ResourceRef" : [
        {
          "id": "4",
          "href": "http://server:port/resourceInventoryManagement/logicalResource/4",
        }
     ]
   }
  }]
}
```
#### <span id="page-28-1"></span>Notification Resource Models

4 notifications are defined for this API

Notifications related to API *Resource*:

- ReservationStateChangeNotification
- InformationRequiredNotification
- ResourceReservationCreationNotification

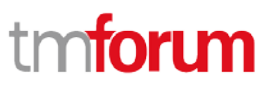

- ResourceReservationRemoveNotification

The notification structure for all notifications in this API follow the pattern depicted by the figure below.

A notification API *resource* (depicted by "SpecificNotification" placeholder) is a sub class of a generic Notification structure containing an id of the event occurence (eventId), an event timestamp (eventTime), and the name of the notification API *resource* (eventType). This notification structure owns an event structure ("SpecificEvent" placeholder) linked to the API *resource* concerned by the notification using the API *resource* name as access field ("*resource*Name" placeholder).

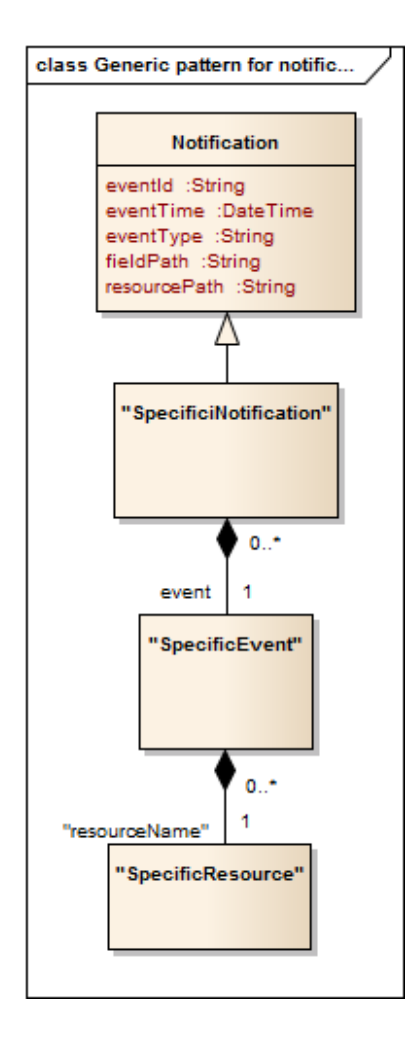

### <span id="page-29-0"></span>RESERVATION STATE CHANGE NOTIFICATION

Notification sent when changing the state of a Reservation API *resource*.

#### **JSON representation sample**

# tm**fori m**

Resource Pool Management API REST Specification

We provide below the JSON representation of an example of a 'ReservationStateChangeNotification' notification object

```
{
   "eventId":"00001",
   "eventTime":"2015-11-16T16:42:25-04:00",
   "eventType":"ResourceReservationStateChangeNotification",
   "event": {
     "reservation" : 
       {-- SEE Reservation RESOURCE SAMPLE --}
   }
}
```
# <span id="page-30-0"></span>INFORMATION REQUIRED NOTIFICATION

Notification sent when additional information is required to reserve resource.

### **JSON representation sample**

We provide below the JSON representation of an example of an 'InformationRequiredNotification' notification object

```
{
   "eventId":"00001",
   "eventTime":"2015-11-16T16:42:25-04:00",
   "eventType":" InformationRequiredNotification ",
   "event": {
     "reservation" : 
       {-- SEE Reservation RESOURCE SAMPLE --}
   }
}
```
## <span id="page-30-1"></span>RESOURCE RESERVATION CREATION NOTIFICATION

Notification sent when a new ResourceReservation API *resource* is created.

#### **JSON representation sample**

# tmforum

Resource Pool Management API REST Specification

We provide below the JSON representation of an example of a 'ResourceReservationCreationNotification' notification object

```
{
   "eventId":"00001",
   "eventTime":"2015-11-16T16:42:25-04:00",
   "eventType":"ResourceReservationCreationNotification",
   "event": {
     "reservation" : 
       {-- SEE Reservation RESOURCE SAMPLE --}
   }
}
```
# <span id="page-31-0"></span>RESOURCE RESERVATION REMOVE NOTIFICATION

Notification sent when removing a ResourceReservation API *resource*.

### **JSON representation sample**

We provide below the JSON representation of an example of a 'ResourceReservationRemoveNotification' notification object

```
{
   "eventId":"00001",
   "eventTime":"2015-11-16T16:42:25-04:00",
   "eventType":"ResourceReservationRemoveNotification",
   "event": {
     "reservation" : 
       {-- SEE Reservation RESOURCE SAMPLE --}
   }
}
```
# tmforum

# <span id="page-32-0"></span>**API OPERATIONS**

Remember the following Uniform Contract:

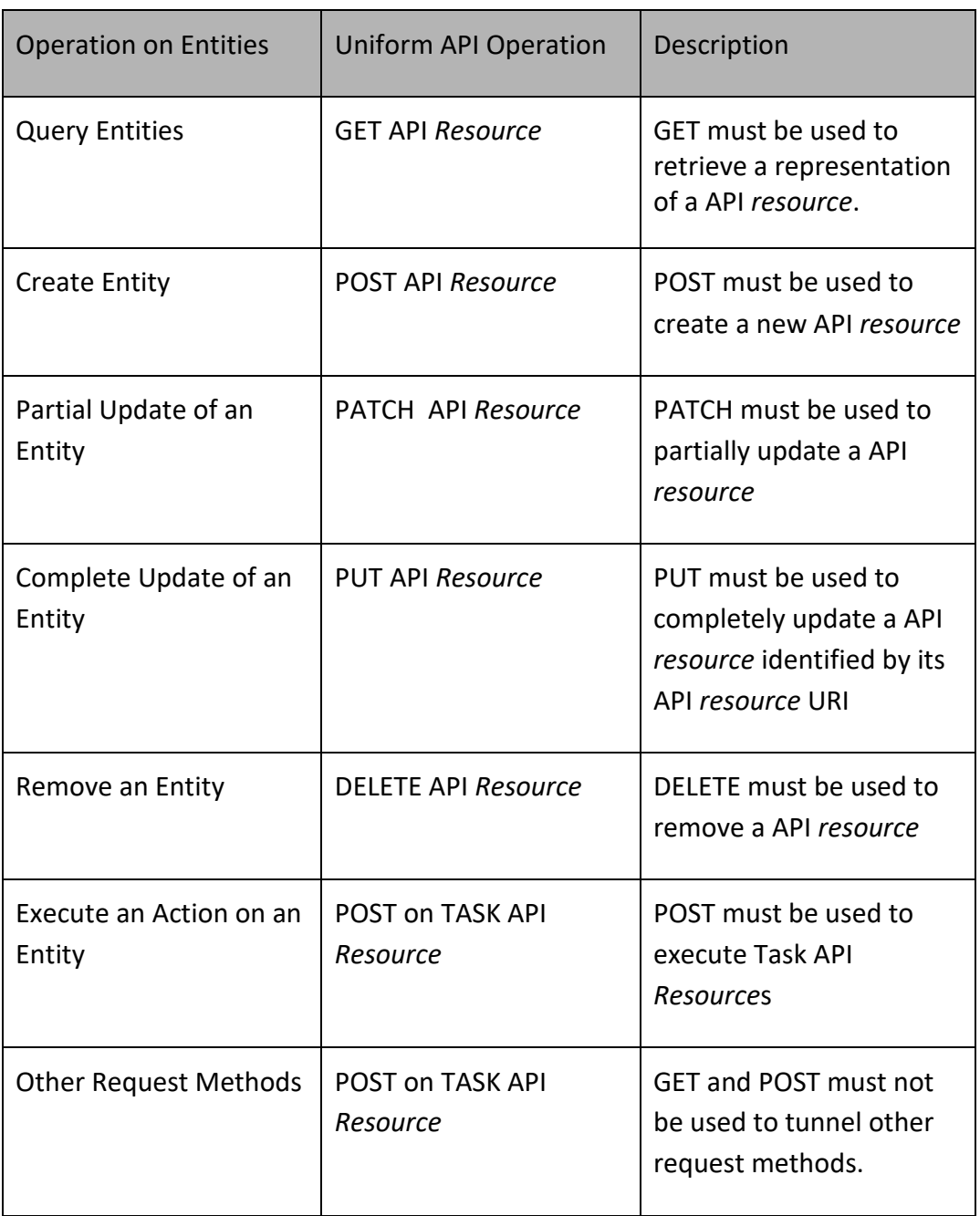

Filtering and attribute selection rules are described in the TMF REST Design Guidelines.

Notifications are also described in a subsequent section.

### <span id="page-33-0"></span>GET /resourcePoolManagement/Reservation

#### **Description**

This operation retrieves a resource reservation entity.

Attribute selection is enabled for all first level attributes.

Filtering on sub-resources may be available depending on the compliance level supported by an implementation.

#### **Usage Samples**

In the following example, in order to check the reservation status, retrieve the reservation details of specified reservation id.

## **Request** GET /resourcePoolManagement/reservation/100001 Accept: application/json **Response** 200 { "id" : "100001", "href" : "https://hostname:port/ResourcePoolManagement/reservation/100001", "description" : "Phone Number Reservation for Fiber line w/ phone", "valid\_for" : { "startDate" : "2017/11/12 9:00", "endDate" : "2017/12/12 9:00" }, "reservationState" : "Completed", "relatedParty": { "partyRole" : "EnterpriseCustomer", "partyId" : "EC\_1002" }, "productOffering" : { "id" : "42", "href" : "https://hostname:port/productOffering/42", "description" : "Fiber offering" }, "@schemaLocation" : " https://hostname:port/ResourcePoolManagement/v1/schema/resourceItemReservation", "@type" : "resourceItemReservation", "resourceReservationItem" : { "quantity" : "2",  $\lceil$

```
 "resourceCapacityDemand" : {
        "resourceCapacityDemandAmount" : "1",
        "applicableTimePeriod" : {"from":"2017/12/1 9:00", "to":"2018/12/31 9:00"},
        "place" : { "id": "00555", "type" : "CITY", "name":"Mitaka" },
        "resourcePool" : { "id": "00111",
           "href" : "https://hostname:port/ResourcePoolManagement/resourcePool/00111"
         },
         "@type" : "phone number"
      },
      "appliedResourceCapacity" : {
         "appliedCapacityAmount" : "1",
        "resource" : [
{1 \over 2} {1 \over 2} {1 \over 2} {1 \over 2} {1 \over 2} {1 \over 2} {1 \over 2} {1 \over 2} {1 \over 2} {1 \over 2} {1 \over 2} {1 \over 2} {1 \over 2} {1 \over 2} {1 \over 2} {1 \over 2} {1 \over 2} {1 \over 2} {1 \over 2} {1 \over 2} {1 \over 2} {1 \over 2}  "id": "PN_000000000",
                           "href": " 
http://server:port/resourceInventoryManagement/logicalResource/PN_000000000",
                           "@referredType ":"phone number",
                           "value":"07467339896" 
 }
        ]
      },
      "subReservationState" : "Completed"
   },
   {
      "resourceCapacityDemand" : {
        "resourceCapacityDemandAmount" : "1",
        "applicableTimePeriod" : {"from":"2017/12/1 9:00", "to":"2018/12/31 9:00"},
        "place" : { "id": "00555", "type" : "CITY", "name":"Mitaka" },
        "resourcePool" : { "id": "00113",
           "href" : "https://hostname:port/ResourcePoolManagement/resourcePool/00113"
         },
         "@type" : "IP address"
      },
      "appliedResourceCapacity" : {
        "appliedCapacityAmount" : "1",
        "resource" : [
           "id" : "IP_000000000"
        ]},
      "subReservationState" : "completed"
   }]},
      "requestedPeriod" : {
        "startDate" : "2017/11/12 9:00",
        "endDate" : "2017/12/12 9:00" }
}
```
#### <span id="page-34-0"></span>POST /resourcePoolManagement/Reservation

#### **Description**

This operation creates reservation instance.

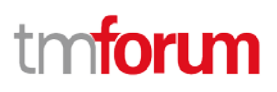

#### **Mandatory and Non Mandatory Attributes**

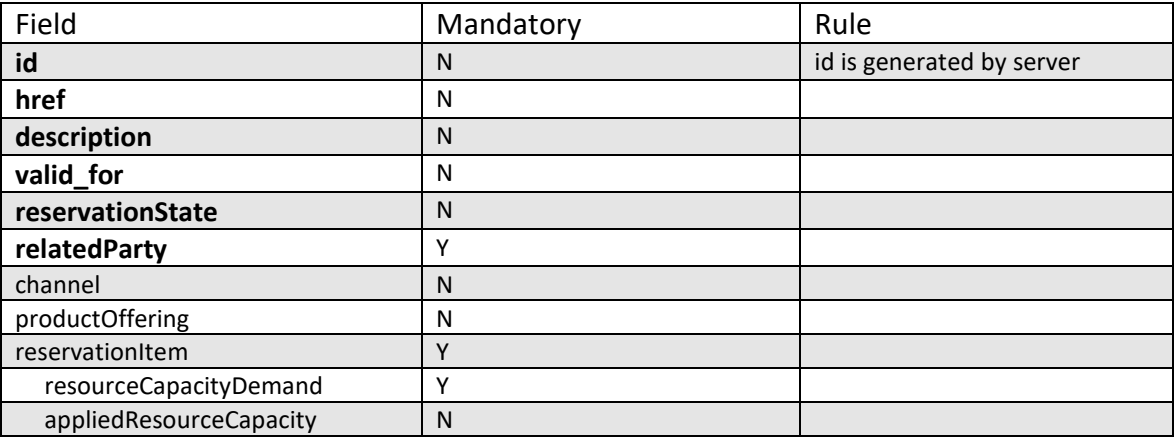

#### **Usage Samples**

Here's an example of a request for reservation API *resource* creation.

Reserve the selected phone number from the list of phone numbers returned by Available Check.

#### **Request**

```
POST /resourcePoolManagement/
Accept: application/json
{
   "relatedParty": {
     "partyRole" : "EnterpriseCustomer",
     "partyId" : "EC_1002"
   },
   "productOffering" : { 
     "id" : "42"
     "href" : "https://hostname:port/productOffering/42",
      "description" : "Fiber offering"
   },
   "@schemaLocation" : "
https://hostname:port/ResourcePoolManagement/v1/schema/resourceItemReservation",
   "@type" : "resourceItemReservation",
   "resourceReservationItem" : {
    "quantity" : "2", 
    \lceil "resourceCapacityDemand" : {
       "resourceCapacityDemandAmount" : "1",
       "applicableTimePeriod" : {"from":"2017/12/1 9:00", "to":"2018/12/31 9:00"},
       "place" : { "id": "00555", "type" : "CITY", "name":"Mitaka" },
       "resourcePool" : { "id": "00111",
         "href" : "https://hostname:port/ResourcePoolManagement/resourcePool/00111",
         "resource" :
```

```
{1 \over 2} {1 \over 2} {1 \over 2} {1 \over 2} {1 \over 2} {1 \over 2} {1 \over 2} {1 \over 2} {1 \over 2} {1 \over 2} {1 \over 2} {1 \over 2} {1 \over 2} {1 \over 2} {1 \over 2} {1 \over 2} {1 \over 2} {1 \over 2} {1 \over 2} {1 \over 2} {1 \over 2} {1 \over 2} "id": "PN_000000000",
                               "href": " 
http://server:port/resourceInventoryManagement/logicalResource/PN_000000000",
                               "@referredType ":"Phone number",
                               "value":"07467339896" 
                     },
         },
         "@type" : "phone number"
   },
   {
      "resourceCapacityDemand" : {
         "resourceCapacityDemandAmount" : "1",
         "applicableTimePeriod" : {"from":"2017/12/1 9:00", "to":"2018/12/31 9:00"},
         "place" : { "id": "00555", "type" : "CITY", "name":"Mitaka" }, 
         "resourcePool" : { "id": "00113",
           "href" : "https://hostname:port/ResourcePoolManagement/resourcePool/00113"
         },
         "@type" : "IP address"
      },
   }]},
    "requestedPeriod" : {
      "startDate" : "2017/11/12 9:00",
      "endDate" : "2017/12/12 9:00" },
}
Response
200
{
   "id" : "100001",
   "href" : "https://hostname:port/ResourcePoolManagement/reservation/100001",
   "description" : " ",
   "valid_for" : {
      "startDate" : "2017/11/12 9:00",
      "endDate" : "2017/12/12 9:00"
   },
   "reservationState" : "Completed",
   "relatedParty": {
      "partyRole" : "EnterpriseCustomer",
      "partyId" : "EC_1002"
   },
   "productOffering" : { 
      "id" : "42",
      "href" : "https://hostname:port/productOffering/42",
      "description" : "Fiber offering"
    },
   "@schemaLocation" : "
https://hostname:port/ResourcePoolManagement/v1/schema/resourceItemReservation",
   "@type" : "resourceItemReservation",
   "resourceReservationItem" : {
```
# **TOMI**

```
 "quantity" : "2", 
    [{
      "resourceCapacityDemand" : {
        "resourceCapacityDemandAmount" : "1",
        "applicableTimePeriod" : {"from":"2017/12/1 9:00", "to":"2018/12/31 9:00"},
        "place" : { "id": "00555", "type" : "CITY", "name":"Mitaka" },
         "resourcePool" : { "id": "00111",
           "href" : "https://hostname:port/ResourcePoolManagement/resourcePool/00111"
         },
         "@type" : "phone number"
      },
      "appliedResourceCapacity" : {
         "appliedCapacityAmount" : "1",
        "resource" : [
{1 \over 2} {1 \over 2} {1 \over 2} {1 \over 2} {1 \over 2} {1 \over 2} {1 \over 2} {1 \over 2} {1 \over 2} {1 \over 2} {1 \over 2} {1 \over 2} {1 \over 2} {1 \over 2} {1 \over 2} {1 \over 2} {1 \over 2} {1 \over 2} {1 \over 2} {1 \over 2} {1 \over 2} {1 \over 2}  "id": "PN_000000000",
                           "href": " 
http://server:port/resourceInventoryManagement/logicalResource/PN_000000000",
                           "@referredType ":"phone number",
                           "value":"07467339896" 
 }
        ]
      },
      "subReservationState" : "Completed"
   },
   {
      "resourceCapacityDemand" : {
        "resourceCapacityDemandAmount" : "1",
         "applicableTimePeriod" : {"from":"", "to":""},
        "place" : { "id": "00555", "type" : "CITY", "name":"Mitaka" },
        "resourcePool" : { "id": "00113",
           "href" : "https://hostname:port/ResourcePoolManagement/resourcePool/00113"
         },
         "@type" : "IP address"
      },
      "appliedResourceCapacity" : {
        "appliedCapacityAmount" : "1",
        "resource" : [
           "id" : "IP_000000000"
        ]},
      "subReservationState" : "Completed"
   }]},
      "requestedPeriod" : {
        "startDate" : "2017/11/12 9:00",
        "endDate" : "2017/12/12 9:00" },
}
```
#### <span id="page-37-0"></span>PATCH /resourcePoolManagement/Reservation

#### **Description**

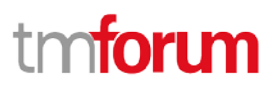

This operation updates reservation instance.

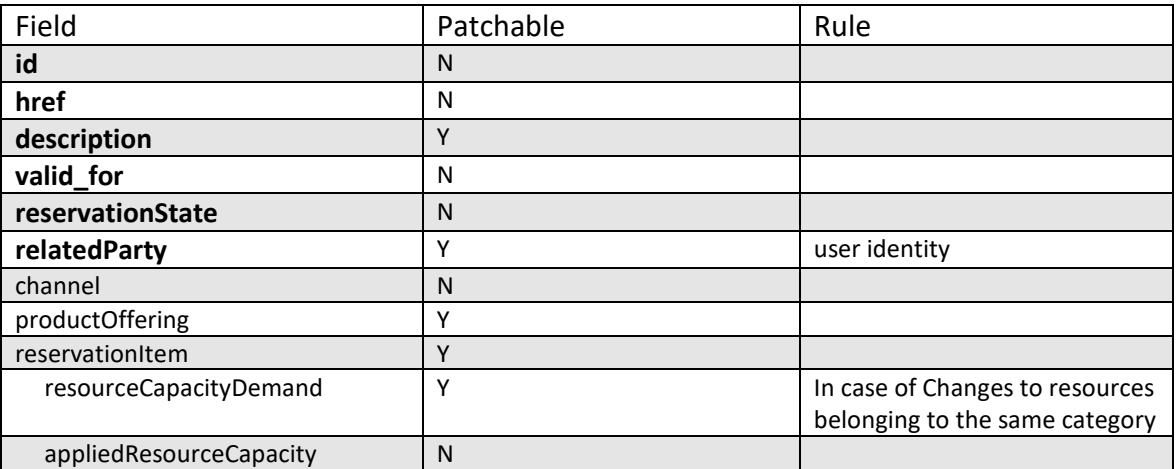

### **Patchable and Non Patchable Attributes**

#### **Usage Samples**

Here's an example of a request for updating reservation API *resource*.

Change the reserved phone number to another number returned by available check

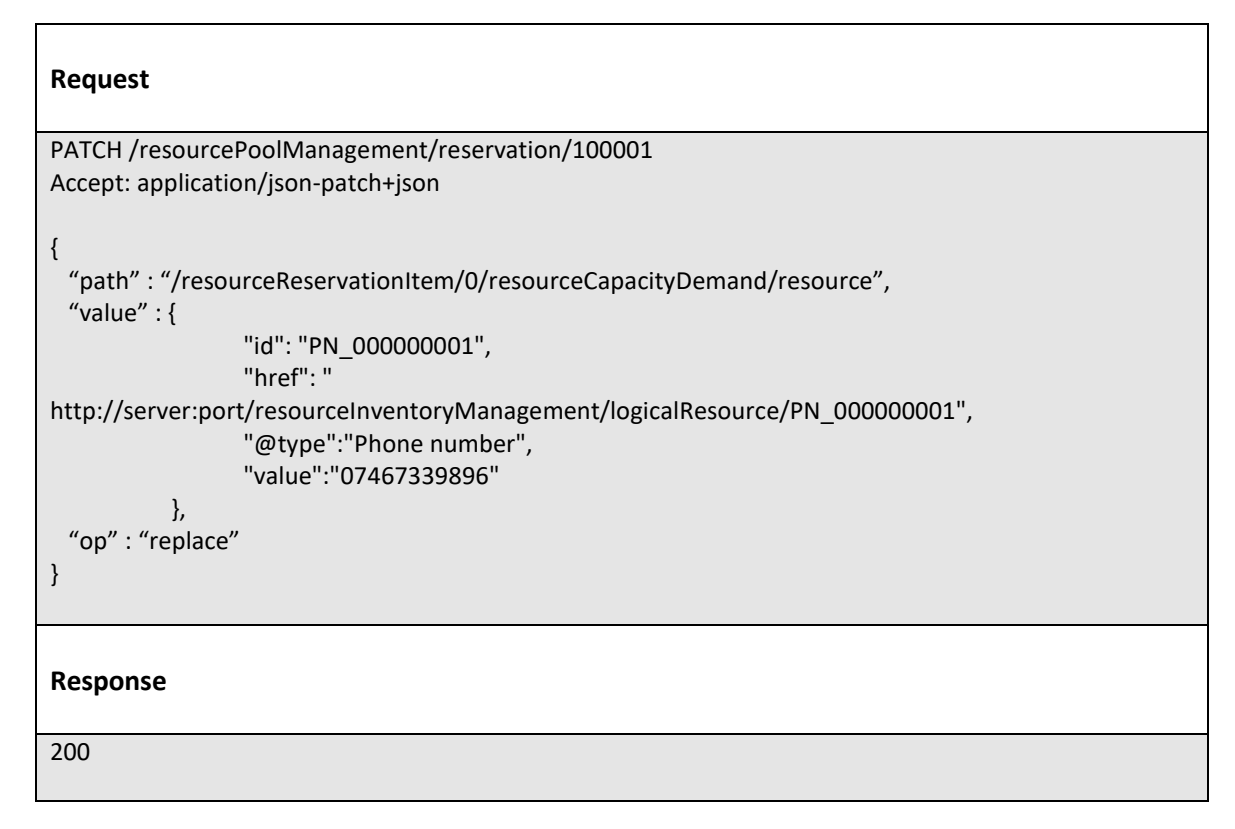

```
{
   "id" : "100001",
   "href" : "https://hostname:port/ResourcePoolManagement/reservation/100001",
   "description" : " ",
   "valid_for" : {
     "startDate" : "2017/11/12 9:00",
      "endDate" : "2017/12/12 9:00"
   },
   "reservationState" : "Completed",
   "relatedParty": {
      "partyRole" : "EnterpriseCustomer",
      "partyId" : "EC_1002"
   },
   "productOffering" : { 
     "id" : "42",
     "href" : "https://hostname:port/productOffering/42",
      "description" : "Fiber offering"
   },
   "@schemaLocation" : "
https://hostname:port/ResourcePoolManagement/v1/schema/resourceItemReservation",
   "@type" : "resourceItemReservation",
   "resourceReservationItem" : {
    "quantity" : "2", 
    [{
      "resourceCapacityDemand" : {
        "resourceCapacityDemandAmount" : "1",
        "applicableTimePeriod" : {"from":"2017/12/1 9:00", "to":"2018/12/31 9:00"},
        "resourcePool" : { "id": "00111",
          "href" : "https://hostname:port/ResourcePoolManagement/resourcePool/00111"
         },
         "@type" : "phone number"
     },
      "appliedResourceCapacity" : {
        "appliedCapacityAmount" : "1",
        "resource" : [
{1 \over 2} {1 \over 2} {1 \over 2} {1 \over 2} {1 \over 2} {1 \over 2} {1 \over 2} {1 \over 2} {1 \over 2} {1 \over 2} {1 \over 2} {1 \over 2} {1 \over 2} {1 \over 2} {1 \over 2} {1 \over 2} {1 \over 2} {1 \over 2} {1 \over 2} {1 \over 2} {1 \over 2} {1 \over 2}  "id": "PN_000000001",
                          "href": " 
http://server:port/resourceInventoryManagement/logicalResource/PN_000000001",
                          "@referredType ":"phone number",
                          "value":"07467339896"
                   },
        ]
     },
      "subReservationState" : "Completed"
   },
   {
      "resourceCapacityDemand" : {
        "resourceCapacityDemandAmount" : "1",
        "applicableTimePeriod" : {"from":"2017/12/1 9:00", "to":"2018/12/31 9:00"},
        "place" : { "id": "00555", "type" : "CITY", "name":"Mitaka" },
        "resourcePool" : { "id": "00113",
           "href" : "https://hostname:port/ResourcePoolManagement/resourcePool/00113"
```
© TM Forum 2018. All Rights Reserved Page 40 of 57

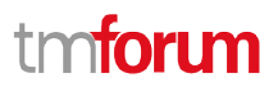

Resource Pool Management API REST Specification

```
 },
        "@type" : "IP address"
     },
     "appliedResourceCapacity" : {
       "appliedCapacityAmount" : "1",
        "resource" : [
          "id" : "IP_000000000"
       ]},
     "subReservationState" : "Completed"
   }]}
     "requestedPeriod" : {
       "startDate" : "2017/11/12 9:00",
       "endDate" : "2017/12/12 9:00" },
}
```
<span id="page-40-0"></span>POST /resourcePoolManagement/resourcePool/

#### **Description**

This operation creates new Resource Pool.

It is assumed to be executed by the administrator.

#### **Usage Samples**

To start managing capacity of pool, Administrator creates Resource Pool.

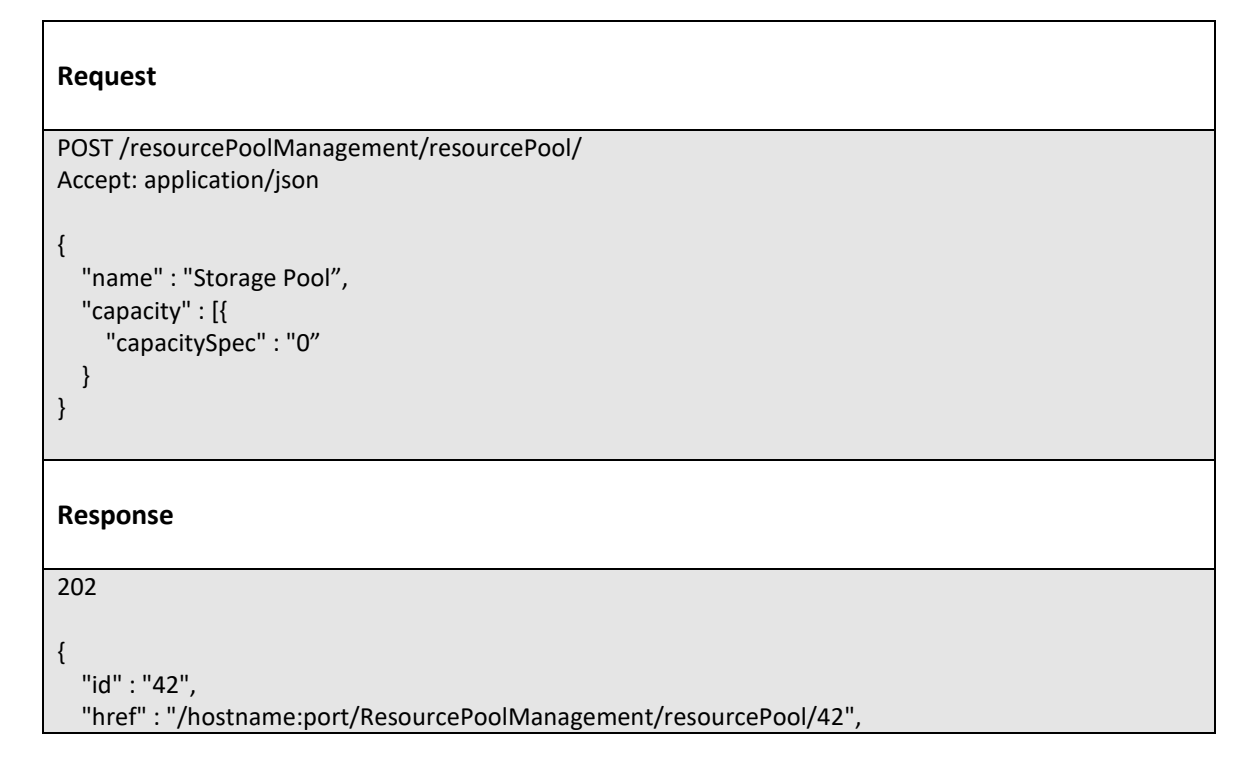

© TM Forum 2018. All Rights Reserved Page 41 of 57

# ntoru

Resource Pool Management API REST Specification

```
 "name" : "Storage Pool",
   "capacity" : [{
     "capacitySpec" : {
          "id" : "54",
          "href": "http://hostname:port/ResourcePoolManagement/CapacitySpecificatoin/54",
     },
     "capacityAmount" : "0",
     "relatedParty" : {},
     "place" : {},
     "apricableTimePeriod" : {},
     "capacityRef" : {},
     "appliedCapacitylist":[],
     "ResourceRef" : []
   }
}
```
### <span id="page-41-0"></span>PATCH /resourcePoolManagement/resourcePool/[id]

#### **Description**

This operation provides resize capacity of resource pool

Although it is assumed to be executed by the administrator, consumer can operate the resource pool is assigned.

#### **Usage Samples**

In order to increase the Capacity of the Pool, Administrator of First B updates the maximum capacity of the Pool.

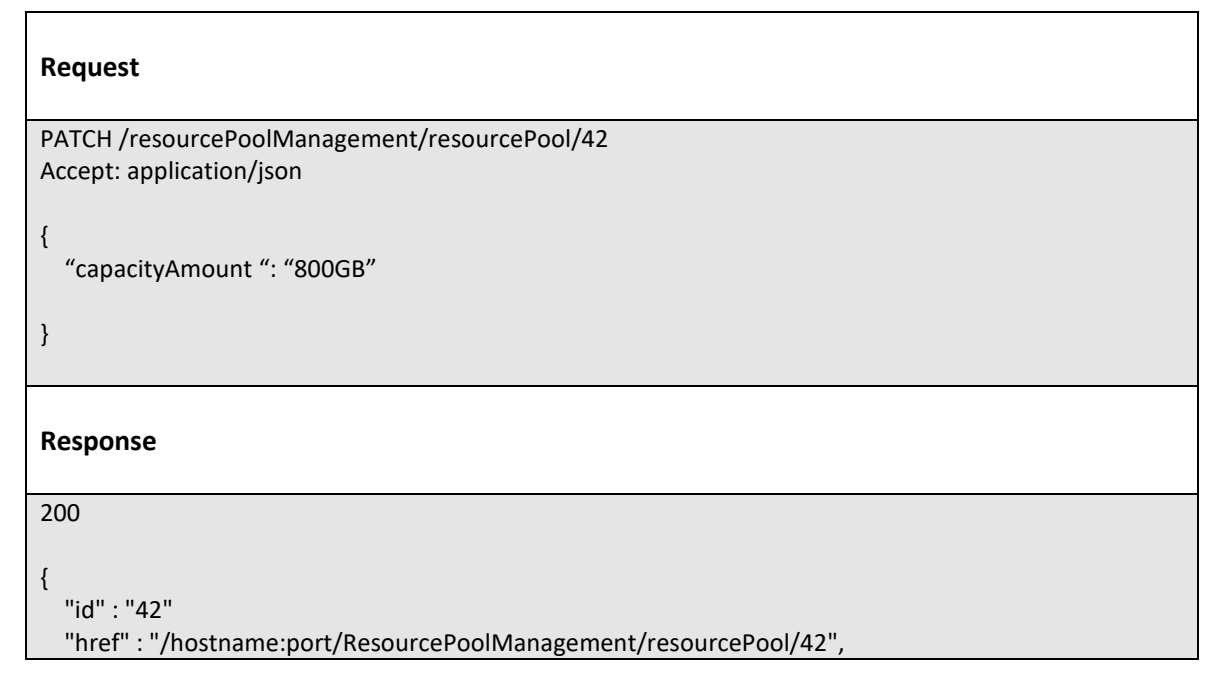

```
 "name" : "StorageCapacity",
   "@schemaLocation" : "http://hostname:port/ResourcePoolManagement/v1/schema/storageCapacity
",
   "@type" : "Storage",
   "capacity" : [{
     "capacitySpec" : {
        "id" : "44",
        "href": "http://hostname:port/ResourcePoolManagement/capacitySpecificatoin/44",
     },
     "capacityAmount": "800GB",
     "relatedParty" : {
        "partyRole" : "EnterpriseConpany",
     }
     "place" : { "id": "00555", "type" : "CITY", "name":"Mitaka" },
     "apricableTimePeriod" : {"from" : "2017.11.11 11:11"},
     "appliedCapacitylist":[
       {
         "appliedCapacityamount" : "200GB",
          "capacityDemand" : {
            "capacityDemandAmount" : "200GB"
         },
          "resource" : [
\{ "id": "3",
                   "href": "http://server:port/resourceInventoryManagement/logicalResource/3",
, where \}, and \},
         ]
       },
       {
         "appliedCapacityamount" : "300GB",
         "capacityDemand" : {
            "capacityDemandAmount" : "300GB",
         },
         "resource" : [
\{ "id": "3",
                   "href": " http://server:port/resourceInventoryManagement/logicalResource/3",
                },
\{ "id": "5",
                   "href": " http://server:port/resourceInventoryManagement/logicalResource/5",
 }
         ]
       }
     ]
     "resourceRef" : [
\overline{\mathcal{L}} "id": "3",
         "href": " http://server:port/resourceInventoryManagement/logicalResource/3",
          },
\{ "id": "5",
              "href": " http://server:port/resourceInventoryManagement/logicalResource/5",
```
# n**foru**

```
 }
    \, ]
   },
   {
     "capacitySpec" : {
       "id" : "54",
       "href": "http://hostname:port/ResourcePoolManagement/CapacitySpecificatoin/54"
     },
     "capacityAmount" : "1TB",
     "relatedParty" : {
        "partyRole" : "EnterpriseConpany",
     },
     "place" : { "id": "00555", "type" : "CITY", "name":"Mitaka" },
     "apricableTimePeriod" : {"from" : "2017.12.11 11:11"},
     "capacitylist":[
     ]
     "resourceRef" : [
          {
               "id": "9",
               "href": "http://server:port/resourceInventoryManagement/logicalResource/9",
          }
     ]
   }]
}
```
### <span id="page-43-0"></span>DELETE /resourcePoolManagement/resourcePool/[id]

#### **Description**

This operation removes Resource Pool.

it is assumed to be executed by the administrator.

#### **Usage Samples**

Since management with Resource Capacity is no longer necessary, the administrator deletes the target resource pool.

#### **Request**

```
DELETE /resourcePoolManagement/resourcePool/42
Accept: application/json
```
#### **Response**

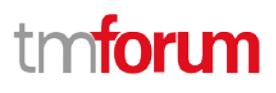

200

#### <span id="page-44-0"></span>POST /resourcePoolManagement/AvailabilityCheck

#### **Description**

This operation executes task to retrieve available Resource entities or to check resource pool has available Resource capacity.

Attribute selection is enabled for all first level attributes. Filtering may be available depending on the compliance level supported by an implementation.

#### **Usage Samples**

Here's an example of a request for retrieving available Resource entity.

make available five phone number resource collections included in the area code that the user needs.

In the reservation task, user specifies the actually used telephone number among the obtained telephone number.

# **Request** POST /resourcePoolManagement/availabilityCheck/ Accept: application/json { "resourceCapacityDemand" : { "resourceCapacityDemandAmount" : "5", "applicableTimePeriod" : {"from":"2017/12/1 9:00", "to":"2018/12/31 9:00"}, "place" : { "id": "00555", "type" : "CITY", "name":"Mitaka" }, "resourcePool" : { "id": "00111", "href" : "https://hostname:port/ResourcePoolManagement/resourcePool/00111" }, "@type" : "phone number" } } } **Response** 200 {

© TM Forum 2018. All Rights Reserved Page 45 of 57

```
 "appliedResourceCapacity" : {
        "appliedCapacityAmount" : "5"
        "resource" : [
\sim \sim \sim \sim \sim \sim \sim "id": "PN_000000000",
             "href": " 
http://server:port/resourceInventoryManagement/logicalResource/PN_000000000",
              "@referredType ":"phone number",
             "value":"07467339896" 
          },
\sim \sim \sim \sim \sim \sim \sim "id": "PN_000000001",
             "href": " 
http://server:port/resourceInventoryManagement/logicalResource/PN_000000001",
             "@referredType ":"phone number",
             "value":"07467339896" 
          },
\sim \sim \sim \sim \sim \sim \sim "id": "PN_000000002",
             "href": " 
http://server:port/resourceInventoryManagement/logicalResource/PN_000000002",
             "@referredType ":"phone number",
             "value":"07467339896" 
          },
\sim \sim \sim \sim \sim \sim \sim "id": "PN_000000003",
             "href": " 
http://server:port/resourceInventoryManagement/logicalResource/PN_000000003",
              "@referredType ":"phone number",
              "value":"07467339896" 
          },
\sim \sim \sim \sim \sim \sim \sim "id": "PN_000000004",
             "href": " 
http://server:port/resourceInventoryManagement/logicalResource/PN_000000004",
              "@referredType ":"phone number",
              "value":"07467339896" 
          }
        ]
     }
}
```
It retrieves 10 available telephone numbers that match the pattern 07 - 4 xxxxx specified by the user.

#### **Request**

POST /resourcePoolManagement/availabilityCheck/ Accept: application/json

© TM Forum 2018. All Rights Reserved Page 46 of 57

Resource Pool Management API REST Specification

```
{
   "relatedParty": {
     "partyRole" : "Requester",
     "partyId" : "43"
   },
   "channelRef": {
     "id" : "44",
     "name" : "eShop",
      "href": "http://serverlocation:port/channel/44"
   },
     "resourceCapacityDemand" : {
       "resourceCapacityDemandAmount" : "10",
       "applicableTimePeriod" : {"from":"2017/12/1 9:00", "to":"2018/12/31 9:00"},
       "place" : { "id": "00555", "type" : "CITY", "name":"Mitaka" }, 
       "resourcePool" : { "id": "00111",
          "href" : "https://hostname:port/ResourcePoolManagement/resourcePool/00111"
        },
        "@type" : "phone number"
     }
   }
}
```
### **Response**

200

```
{
     "appliedResourceCapacity" : {
       "appliedCapacityAmount" : "10",
      "resource" : [
\{ "id": "1",
                 "href": " http://server:port/resourceInventoryManagement/logicalResource/1",
                 "@referredType ":"phone number",
                 "value":"07467339896" 
\},
\{ "id": "2",
                 "href": " http://server:port/resourceInventoryManagement/logicalResource/2",
                 "@referredType ":"phone number",
                 "value":"07467339896" 
\},
\{ "id": "3",
                 "href": " http://server:port/resourceInventoryManagement/logicalResource/3",
                 "@referredType ":"phone number",
                 "value":"07467339895" 
               },
\{ "id": "4",
                 "href": " http://server:port/resourceInventoryManagement/logicalResource/4",
```
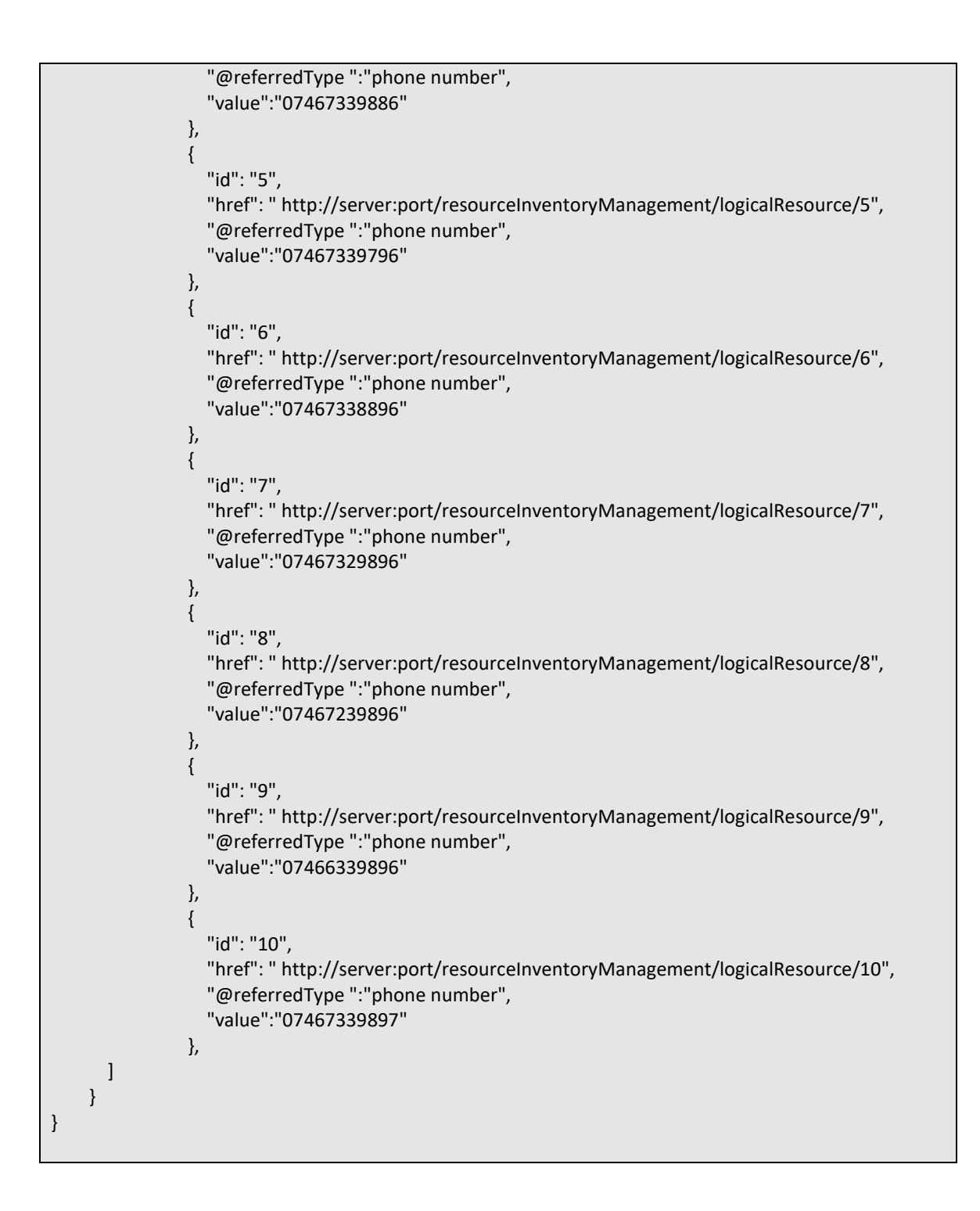

### <span id="page-47-0"></span>POST /resourcePoolManagement/push

### **Description**

This operation runs TASK, which adds the capacity of the new resource to the resource pool.

It is assumed to be executed by the administrator.

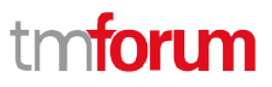

#### **Usage Samples**

As Storage was additionally procured, Administrator reflects the increase in resource capacity of the Pool.

```
Request
POST /resourcePoolManagement/push/
Accept: application/json
{
  "resourcePool" : {
     "id" : "42"
   }
  "capacity" : [
     "capacitySpec" : {
        "id" : "44",
        "href": "http://hostname:port/ResourcePoolManagement/CapacitySpecificatoin/44"
     },
     "capacityAmount" : "1TB",
     "ResourceRef" : [
       {
         "id": "109",
         "href": "http://server:port/resourceInventoryManagement/logicalResource/109"
       }
     ]
   }
 }]
}
Response
200
{
   "id" : "42"
   "href" : "/hostname:port/ResourcePoolManagement/push/42",
   "resourcePool" : {
     "id" : "42"
     "name" : "StorageCapacity",
   }
   "capacity" : [{
     "capacitySpec" : {
        "id" : "44",
        "href": "http://hostname:port/ResourcePoolManagement/capacitySpecificatoin/44",
     },
     "capacityAmount": "1.5TB",
     "relatedParty" : {
        "partyRole" : "EnterpriseConpany",
```
© TM Forum 2018. All Rights Reserved Page 49 of 57

```
 }
     "place" : { "id": "00555", "type" : "CITY", "name":"Mitaka" },
     "apricableTimePeriod" : {"from" : "2017.11.11 11:11"},
     "appliedCapacitylist":[
       {
         "appliedCapacityamount" : "200GB",
         "capacityDemand" : {
           "capacityDemandAmount" : "200GB"
         },
         "resource" : [
\{ "id": "3",
                   "href": "http://server:port/resourceInventoryManagement/logicalResource/3",
, and the state \}\mathbf{I} },
       {
         "appliedCapacityamount" : "300GB",
         "capacityDemand" : {
           "capacityDemandAmount" : "300GB",
         },
         "resource" : [
\{ "id": "3",
                   "href": " http://server:port/resourceInventoryManagement/logicalResource/3",
                },
\{ "id": "5",
                   "href": " http://server:port/resourceInventoryManagement/logicalResource/5",
 } ]
       }
    ]
     "resourceRef" : [
\overline{\mathcal{L}} "id": "3",
         "href": " http://server:port/resourceInventoryManagement/logicalResource/3",
          },
\sim \sim \sim \sim \sim \sim \sim "id": "5",
              "href": " http://server:port/resourceInventoryManagement/logicalResource/5",
         }
\{ "id": "109",
              "href": " http://server:port/resourceInventoryManagement/logicalResource/109",
         }
    ]
  },
  {
     "capacitySpec" : {
      "id" : "54",
       "href": "http://hostname:port/ResourcePoolManagement/CapacitySpecificatoin/54"
     },
     "capacityAmount" : "1TB",
```

```
 "relatedParty" : {
        "partyRole" : "EnterpriseConpany",
     },
     "place" : { "id": "00555", "type" : "CITY", "name":"Mitaka" },
     "apricableTimePeriod" : {"from" : "2017.12.11 11:11"},
     "capacitylist":[
     ]
     "resourceRef" : [
          {
              "id": "9",
              "href": "http://server:port/resourceInventoryManagement/logicalResource/9",
          }
     ]
   }]
}
```
### <span id="page-50-0"></span>POST /resourcePoolManagement/extract

#### **Description**

In this operation, TASK is executed to extract the capacity of the resource from the resource pool to another pool.

It is assumed to be executed by the administrator.

#### **Usage Samples**

A part of storage was isolated due to a fault, so the administrator reflects the decrease in resource capacity of the pool.

```
Request
POST /resourcePoolManagement/extract/
Accept: application/json
{
  "resourcePool" : {
     "id" : "42"
   }
  "capacity" : [
     "capacitySpec" : {
        "id" : "44",
        "href" : "http://hostname:port/ResourcePoolManagement/CapacitySpecificatoin/44"
     }, 
     "capacityAmount" : "400GB",
     "ResourceRef" : [
       {
          "id": "4",
         "href": "http://server:port/resourceInventoryManagement/logicalResource/4",
```
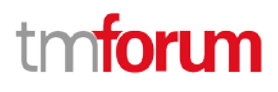

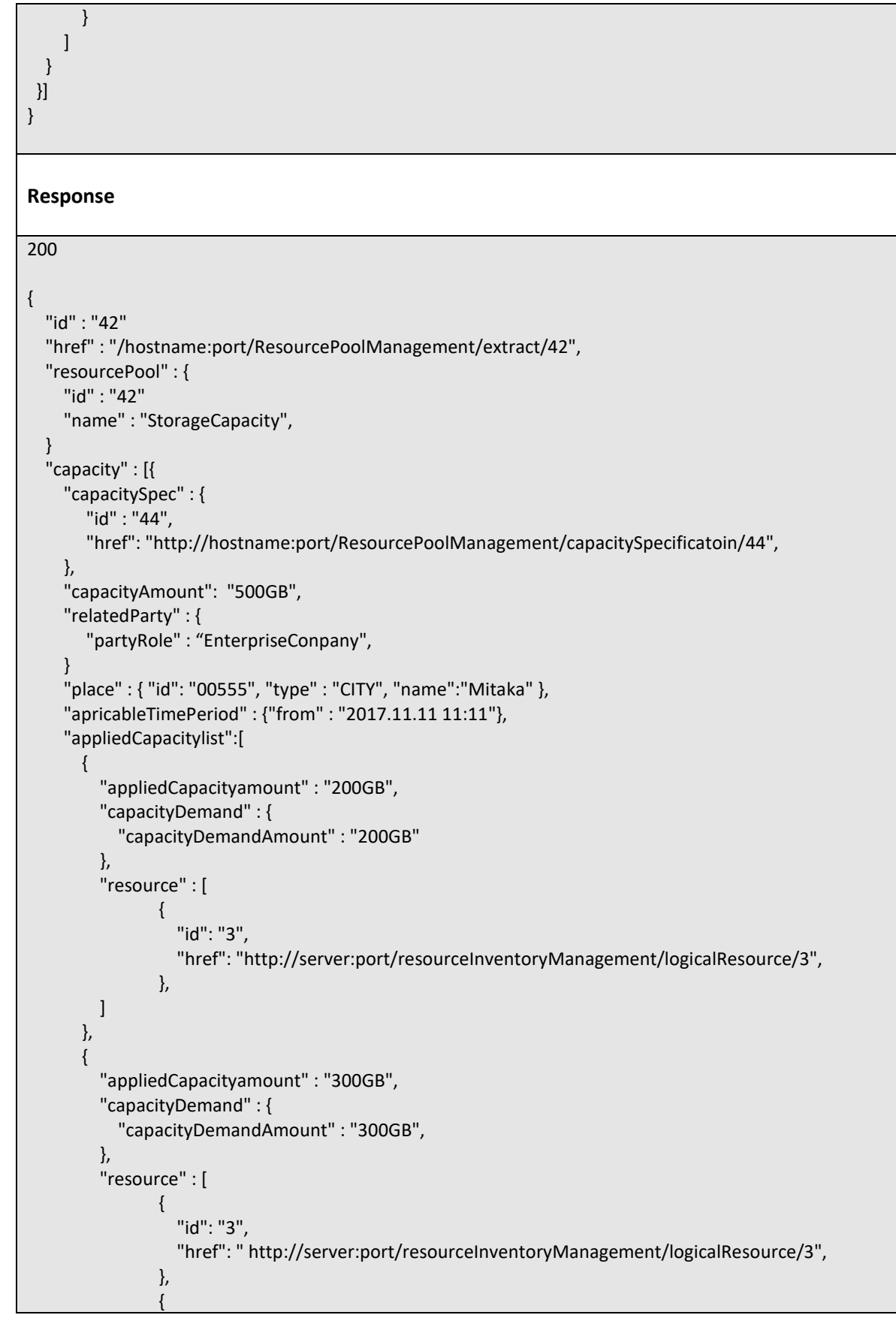

© TM Forum 2018. All Rights Reserved Page 52 of 57

# 'n

```
 "id": "5",
                   "href": " http://server:port/resourceInventoryManagement/logicalResource/5",
 }
         ]
       }
     ]
     "resourceRef" : [
\sim \sim \sim \sim \sim \sim \sim "id": "3",
         "href": " http://server:port/resourceInventoryManagement/logicalResource/3",
          },
\{ "id": "5",
              "href": " http://server:port/resourceInventoryManagement/logicalResource/5",
          }
    ]
  },
   {
     "capacitySpec" : {
      "id" : "54",
       "href": "http://hostname:port/ResourcePoolManagement/CapacitySpecificatoin/54"
     },
     "capacityAmount" : "1TB",
     "relatedParty" : {
        "partyRole" : "EnterpriseConpany",
     },
     "place" : { "id": "00555", "type" : "CITY", "name":"Mitaka" },
     "apricableTimePeriod" : {"from" : "2017.12.11 11:11"},
     "capacitylist":[
     ]
     "resourceRef" : [
          {
              "id": "9",
              "href": "http://server:port/resourceInventoryManagement/logicalResource/9",
          }
     ]
   }
}
```
# tno**foru**

# <span id="page-53-0"></span>**API NOTIFICATIONS**

For every single of operation on the entities use the following templates and provide sample REST notification POST calls.

It is assumed that the Pub/Sub uses the Register and UnRegister mechanisms described in the REST Guidelines reproduced below.

## <span id="page-53-1"></span>REGISTER LISTENER

## **POST /hub**

#### **Description**

Sets the communication endpoint address the service instance must use to deliver information about its health state, execution state, failures and metrics. Subsequent POST calls will be rejected by the service if it does not support multiple listeners. In this case DELETE /api/hub/{id} must be called before an endpoint can be created again.

#### **Behavior**

Returns HTTP/1.1 status code 204 if the request was successful.

Returns HTTP/1.1 status code 409 if request is not successful.

#### **Usage Samples**

Here's an example of a request for registering a listener.

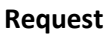

POST /api/hub Accept: application/json

{"callback": "http://in.listener.com"}

#### **Response**

201 Content-Type: application/json Location: /api/hub/42

{"id":"42","callback":"http://in.listener.com","query":null}

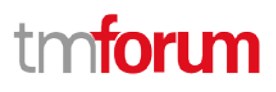

# <span id="page-54-0"></span>UNREGISTER LISTENER

## **DELETE /hub/{id}**

#### **Description**

Clears the communication endpoint address that was set by creating the Hub.

#### **Behavior**

Returns HTTP/1.1 status code 204 if the request was successful.

Returns HTTP/1.1 status code 404 if the API *resource* is not found.

#### **Usage Samples**

Here's an example of a request for un-registering a listener.

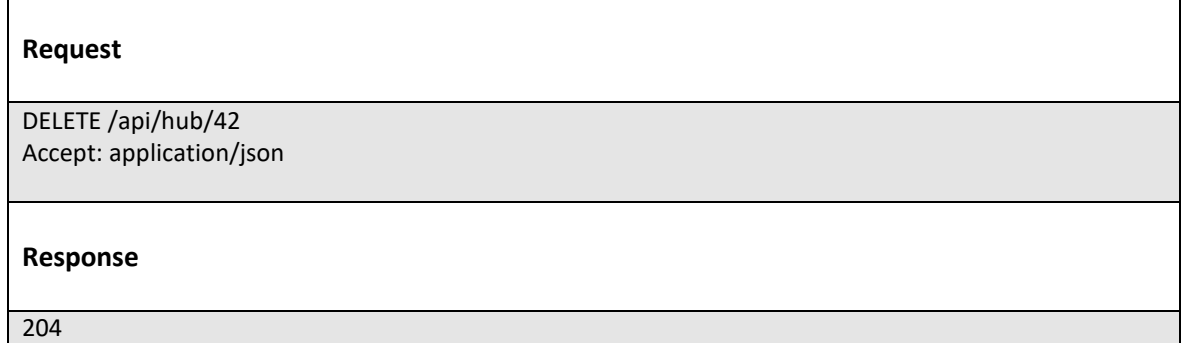

## <span id="page-54-1"></span>PUBLISH EVENT TO LISTENER

### **POST /client/listener**

#### **Description**

Clears the communication endpoint address that was set by creating the Hub.

Provides to a registered listener the description of the event that was raised. The /client/listener url is the callback url passed when registering the listener.

#### **Behavior**

Returns HTTP/1.1 status code 201 if the service is able to set the configuration.

#### **Usage Samples**

© TM Forum 2018. All Rights Reserved Page 55 of 57

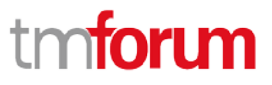

Here's an example of a notification received by the listener. In this example "EVENT TYPE" should be replaced by one of the notification types supported by this API (see Notification API *resource*s Models section) and EVENT BODY refers to the data structure of the given notification type.

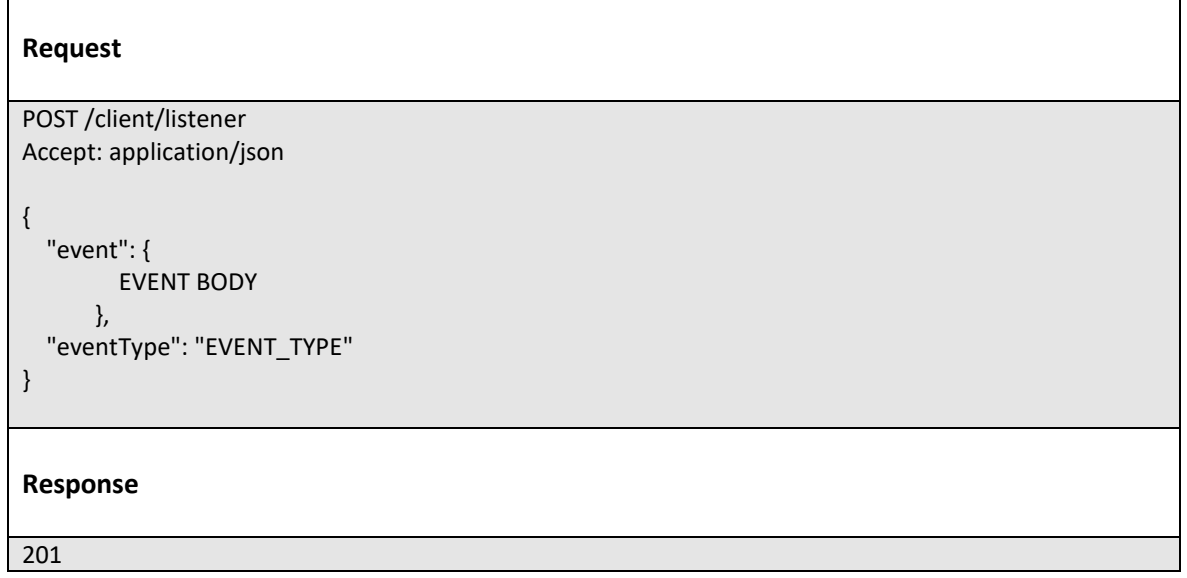

For detailed examples on the general TM Forum notification mechanism, see the TMF REST Design Guidelines.

# tmforum

# <span id="page-56-0"></span>**ACKNOWLEDGEMENTS**

## <span id="page-56-1"></span>VERSION HISTORY

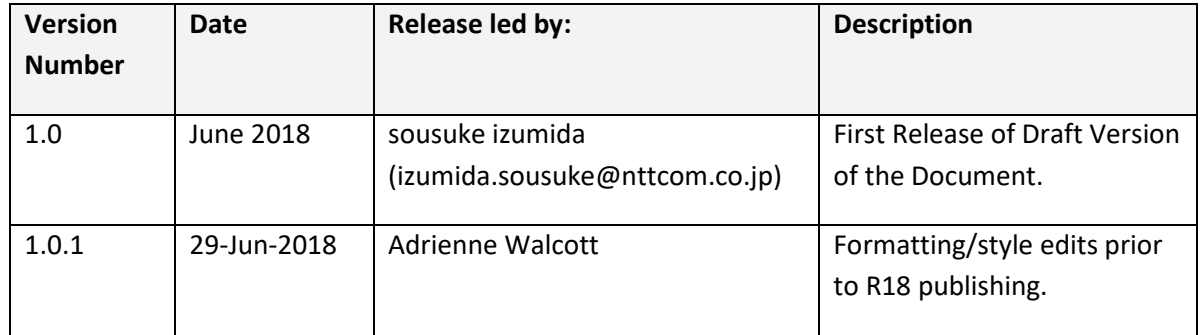

# <span id="page-56-2"></span>RELEASE HISTORY

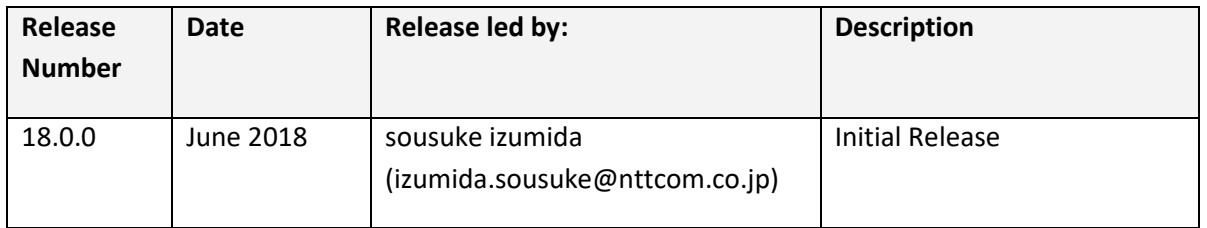

# <span id="page-56-3"></span>CONTRIBUTORS TO DOCUMENT

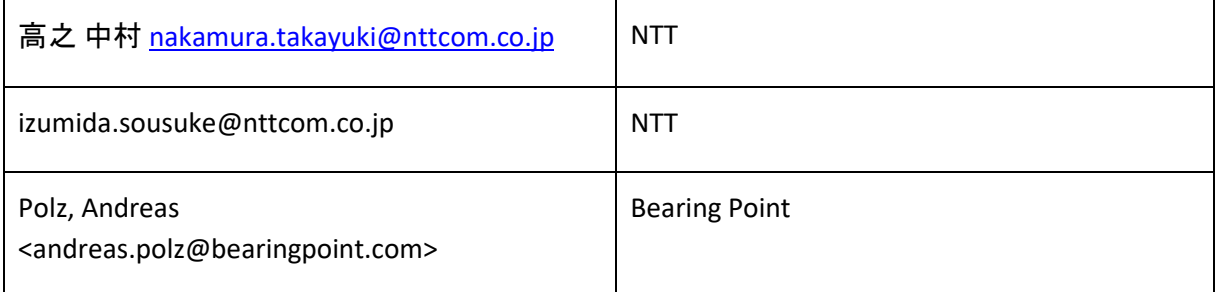